# $\blacksquare$  $\blacktriangle$

# *SMT and MFC for z/VM Understanding and Using*

Velocity Software Inc. 196-D Castro Street Mountain View CA 94041 650-964-8867

Velocity Software GmbH Max-Joseph-Str. 5 D-68167 Mannheim **Germany** +49 (0)621 373844

Barton Robinson, *[barton@velocitysoftware.com](mailto:barton@velocitysoftware.com) If you can't measure it, I'm just not interested….*

> Copyright © 2021Velocity Software, Inc. All Rights Reserved. Other products and company names mentioned herein may be trademarks of their respective owners.

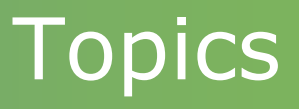

### **Point of discussion: Is SMT adding capacity?**

### **Hardware instrumentation: MainFrame Cache**

- **IBM Z Architecture**
- **Understanding MFC (smf 113)**
- **CPI,**
- **RNI**
- **Z13 vs z14/z15**

### **SMT Overview**

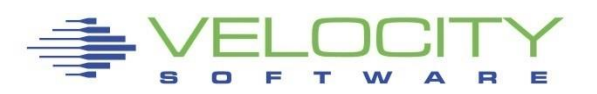

# MFC Terms

#### **Terms**

- **L1 / L2 Cache: Core level cache**
- **L3 Cache: Chip level**
- **L4 Cache: Node/Drawer Cache**
- **Local vs Remote (L4R)**
- **MFC: Mainframe Cache**
- **CPI: Cycles per instruction**
- **RNI: Relative nest intensity**

#### **Instruction components**

- **L1 Load: Data, Instruction**
- **DAT: Direct Address Translation**
- **Execution**

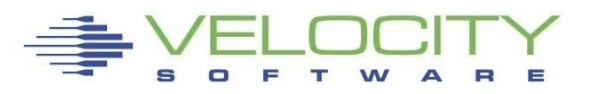

## *Hardware Architecture*

#### For instruction to execute, L1 cache includes

- Data (at possibly two locations)
- **Example 11 Instruction (and possibly branch location)**

#### If data/instruction not in cache, must load from:

- L2 cache (1 cycle)
- $\blacksquare$  L3 cache
- L4 cache (local, remote)
- Memory
- **EXECUTE CHANGES ON EVERY CPU model**

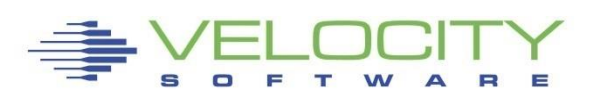

### *Z (z13) Architecture*

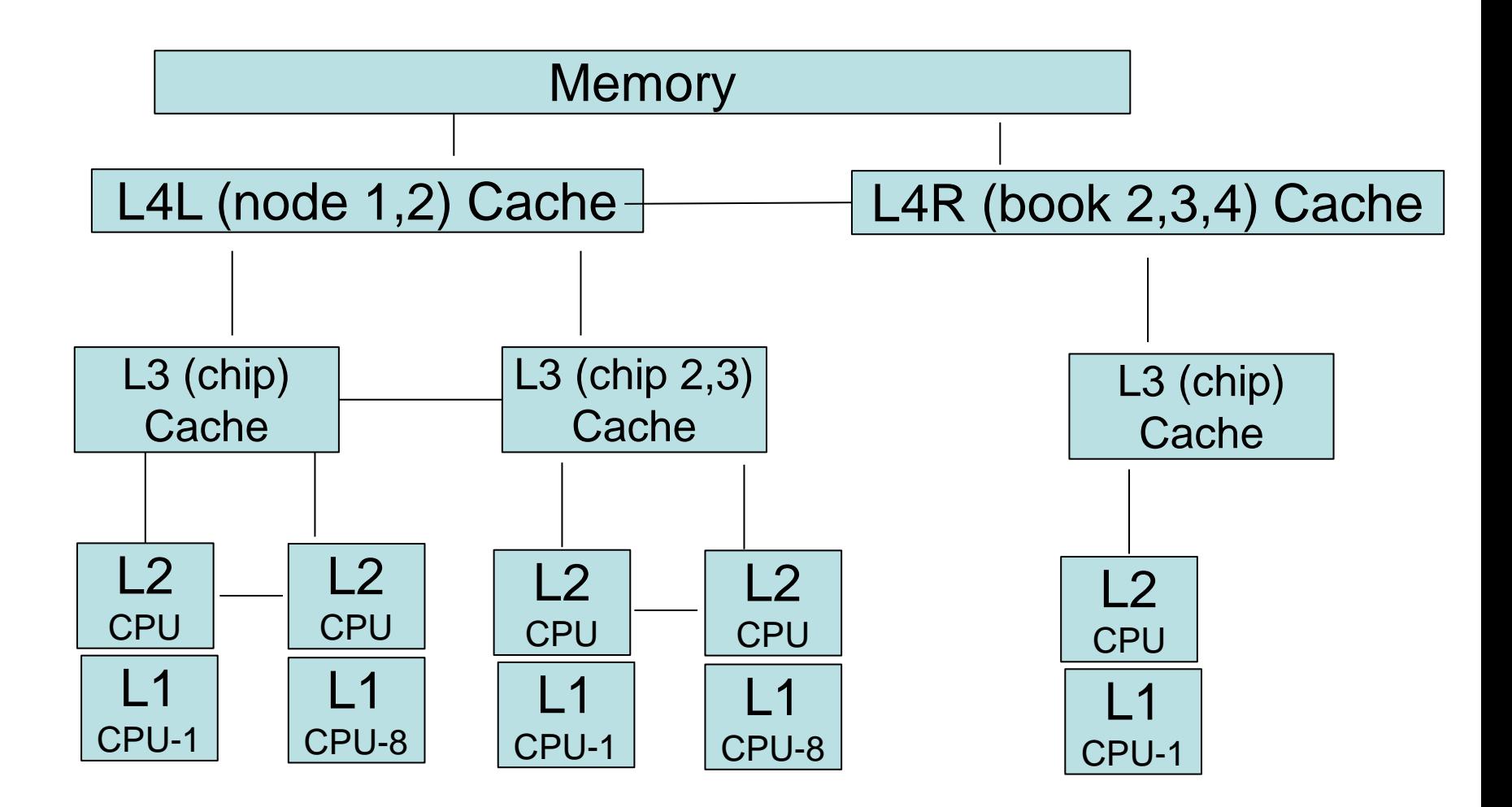

Cores, Chips (multiple cores), node/book (Multiple chips)

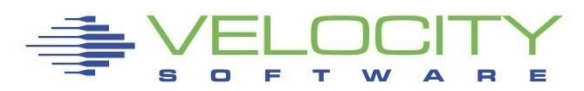

## *CPU Measurement Facility*

### What is the CPU Measurement Facility

- **E** Hardware instrumentation
- **EXECUTE:** Statistics by virtual CPU / thread in z/VM LPAR
- 5.13 Monitor records (PRCMFC) (Basic, Extended)
- "Extended" different for z10,196,EC12, z13/14/15/16
- **.** Shows cycles used, instructions executed and thus CPI Ratio

```
Report: ESAMFC MainFrame Cache Analysis Re
Monitor initialized: 02/27/15 at 20:00:00 
------------------------------------------------
            <CPU Busy> <-------Processor------>
            <percent> Speed/<-Rate/Sec-> 
Time CPU Totl User Hertz Cycles Instr Ratio
-------- --- ---- ---- ----- ------ ----- -----
20:01:00 0 0.7 0.4 4196M 30.8M 8313K 3.709
                      BC12
```
#### *CPU Measurement Facility for z/VM*

### What is the CPU Measurement Facility (Basic) CPI: Cycles per Instruction

Report: ESAMFCA MainFrame Cache Hit Analysis Monitor initialized: 12/10/14 at 07:44:37 ------------------------------------------------ <CPU Busy> <-------Processor------><br><percent> Speed/<-Rate/Sec-> CPI <percent> Speed/<-Rate/Sec-> CPI Time CPU Totl User Hertz Cycles Instr Ratio -------- --- ---- ---- ----- ------ ----- ----- 07:48:35 0 20.8 18.4 5504M 1121M 193M 5.807<br>1 21.6 19.6 5504M 1161M 221M 5.264<br>2 24.4 22.5 5504M 1300M 319M 4.078<br>3 22.4 19.7 5504M 1248M 265M 4.711 21.6 19.6 5504M 1161M 221M 5.264<br>24.4 22.5 5504M 1300M 319M 4.078 24.4 22.5 5504M<br>22.4 19.7 5504M 3 22.4 19.7 5504M 1248M 265M 4.711<br>4 19.6 17.6 5504M 1102M 194M 5.683<br>5 20.4 18.6 5504M 1144M 225M 5.087<br>6 23.9 22.0 5504M 1341M 341M 3.935 19.6 17.6 5504M 1102M 194M 5.683<br>20.4 18.6 5504M 1144M 225M 5.087 5 20.4 18.6 5504M 1144M 225M 5.087 5 20.4 18.6 5504M 1144M<br>6 23.9 22.0 5504M 1341M<br>7 17.6 15.4 5504M 949M<br>8 18.5 16.5 5504M 1005M 17.6 15.4 5504M 949M 160M 5.927<br>18.5 16.5 5504M 1005M 194M 5.195 8 18.5 16.5 5504M 1005M 194M 5.195 347M 3.629 ---- ---- ----- ------ ----- ----- System: 212 191 5504M 10.8G 2457M 4.733  $EC12$ 

## **Why you should be interested in MFC?**

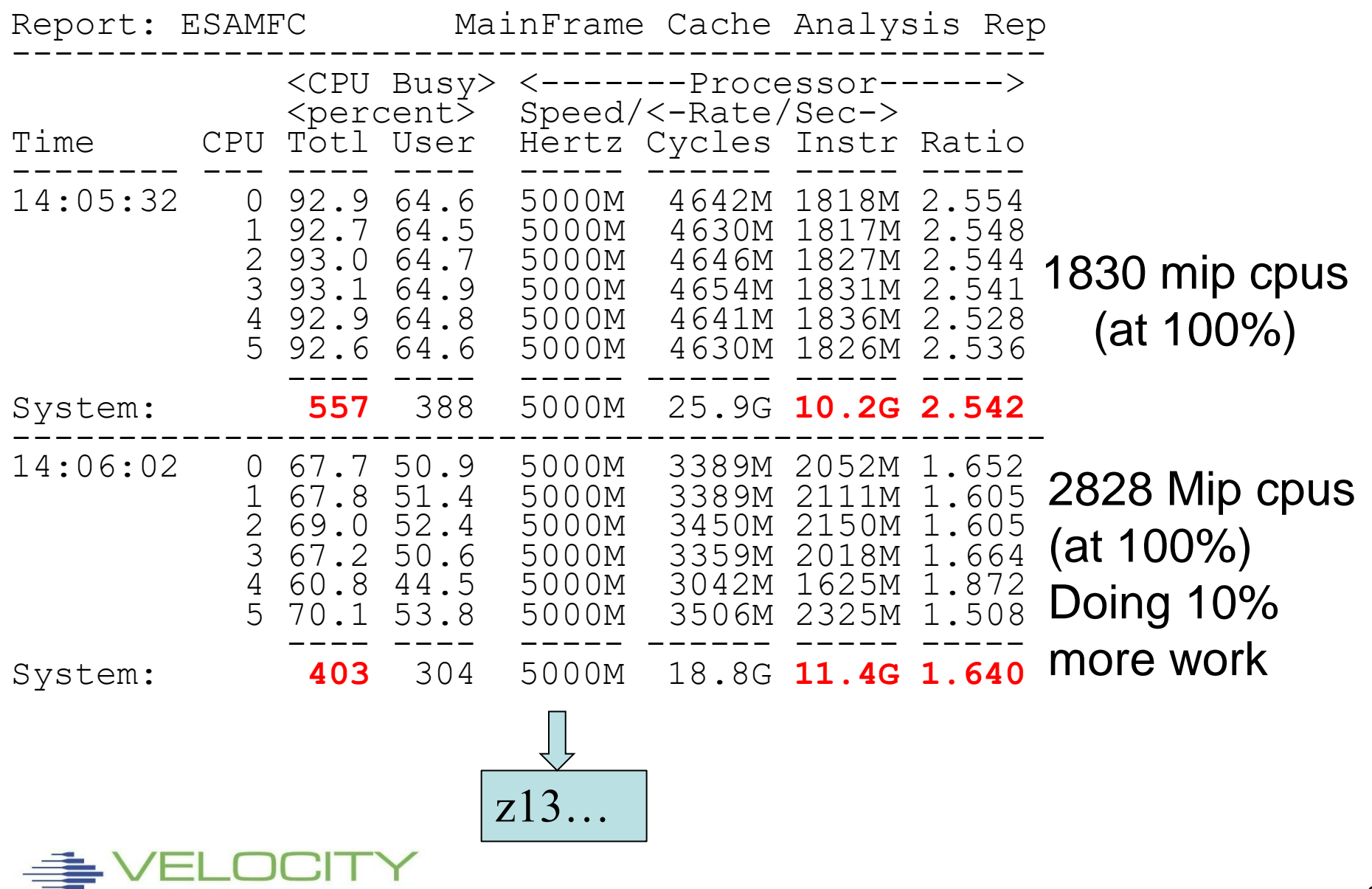

**The Contract of the Contract of the Contract of the Contract of the Contract of the Contract of the Contract o** W

#### **Why you should be interested – what is a MIP?**

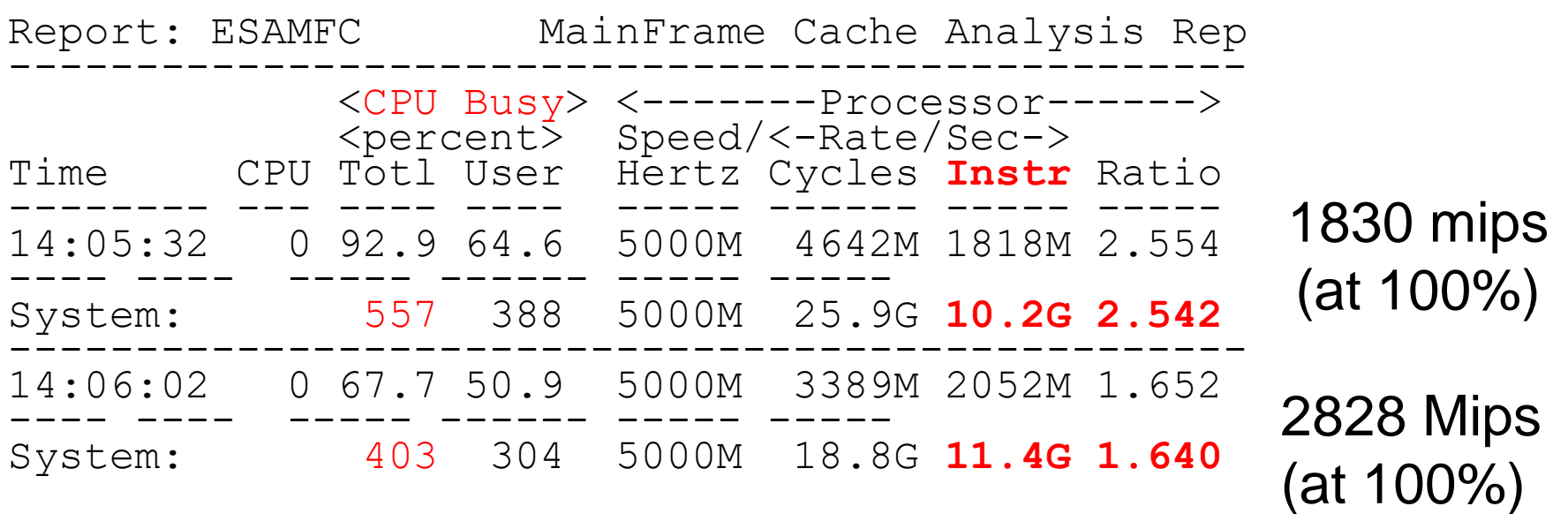

#### Workload changes,

- **Cache benefit is better**
- Cycles per instruction then improves
- Doing 10% more work at 20% lower utilization

#### Capacity benefits of SMT depend on workloads

- Cache benefit drops if high dispatch rate
- Address translation time increases as cache benefit drops

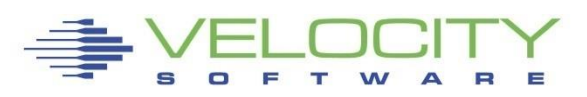

# *Understanding Hardware Metrics (ESAMFCA)*

#### Reported in "per 100 instructions"

- 0.7% miss is 7 misses per 1,000 instructions
- .02 MEM equates to one memory ref per 5,000 instructions
- Example (z15) is low utilization
- **ESAMFCA**

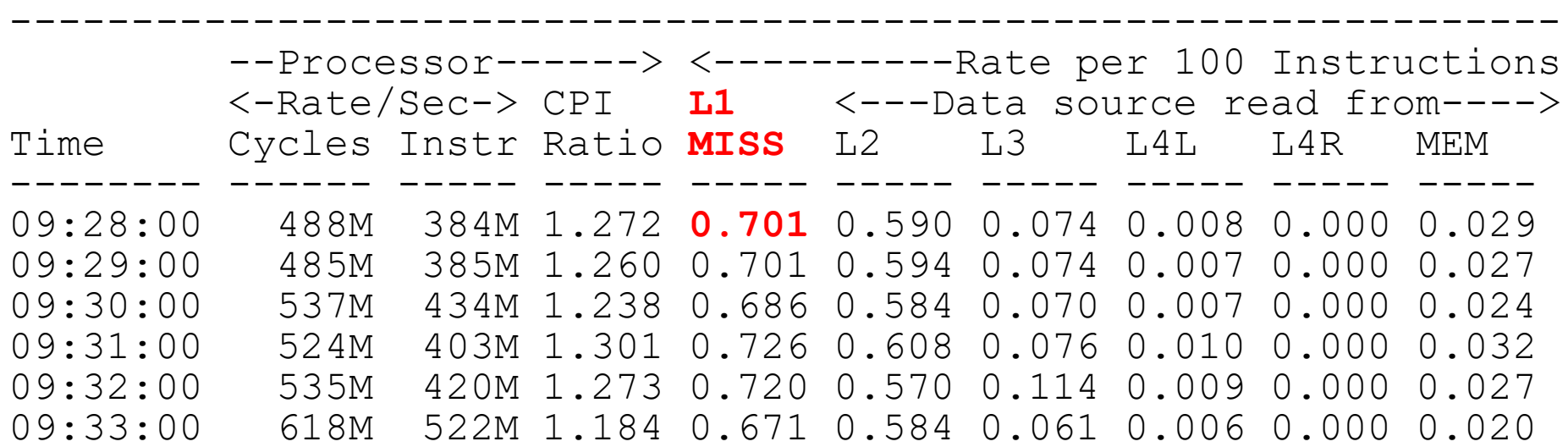

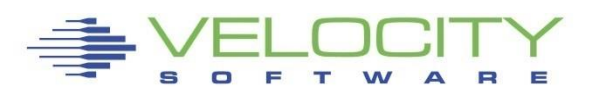

### *Processor cache comparison*

#### Clock speed 5,500 to 5,000 (10% slower?)

 $\blacksquare$  How can z13 be faster than  $EC12$ ?

#### Cache sizes – EC12

- **EL1: 64k Instruction, 96k Data**
- L2: 1MB Instruction, 1MB Data (private, cpu)
- L3: 48MB (Chip, shared 6 CPUs)
- L4: 384MB (Book, shared over 20 CPUs)

#### Cache Sizes – z13

- L1: 96K Instruction, 128K Data
- L2: 2MB Instruction, 2MB data
- L3: 64MB (Chip, Shared over 8 CPUS)
- $\blacksquare$  L4: 480MB + 224M NIC (per node)

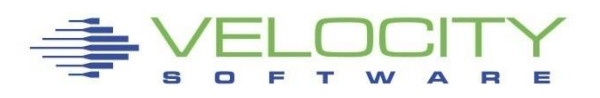

## *Processor cache comparison*

#### Cache sizes – z15

- L1: 128k Instruction, 128k Data
- L2: 4MB Instruction, 4MB Data (private, cpu)
- **E.** L3: 256MB (Chip, shared 12 CPUs)
- L4: 960MB (Book, shared over 20 CPUs)

#### Cache Sizes – z16

- L1: 128K Instruction, 128K Data
- **L2: 32MB unified**
- L3: 224MB (Chip, Shared over 8 CPUS)
- **L4: 1.75GB** (per drawer)

Measure of cache value:

- $\blacksquare$  RNI how far away is the data?
- (Relative Nest Intensity)

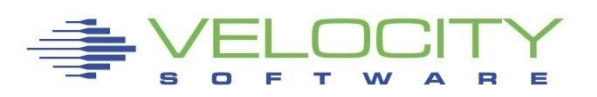

## *Relative Nest Intensity*

### IBM RNI calculations (per John Burg, WSC)

▪ **Z16 RNI =** 

**4.3\*(0.45\*L3P + 1.3\*L4LP + 5.0\*L4RP + 6.1\*MEMP) / 100**

- **Z15/15s RNI = 2.9 (0.45\*L3P + 1.5\*L4LP + 3.2\*L4RP + 6.5\*MEMP)/100**
- **Z14/14s RNI = 2.4 (0.4\*L3P + 1.5\*L4LP + 3.2\*L4rp + 7.0\*MEMP)/100**
- **z13 RNI = 2.6 (0.4\*L3P + 1.6\*L4LP + 3.5\*L4RP + 7.5\*MEMP)/100**
- **zEC12 RNI =**

**2.3 (0.4\*L3P + 1.2\*L4LP + 2.7\*L4RP + 8.2\*MEMP)/100** Smaller is better, less time loading L1 cache Higher means more opportunity for SMT?

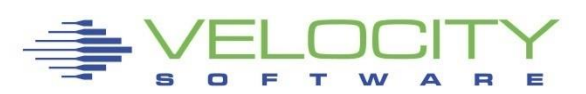

### *Cycle requirement per source*

### Z15, Based on RNI calculations (per John Burg)

- **Level 3 = 2.9\*.45 = 1.3 cycles**
- **Level 4L = 2.9 \* 1.5 = 4.3 cycles**
- **Level 4R = 2.9 \* 3.2 = 9 cycles**
- **Memory = 2.9 \* 6.5 = 19 cycles**

### A lot of cycles can be wasted,

▪ RNI is a measure

What happens to RNI when add 2<sup>nd</sup> thread?

▪ (Yes, gets larger)

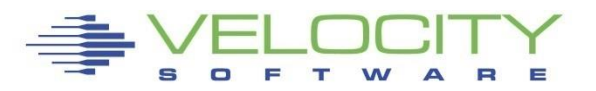

# *Address Translation (DAT)*

### On z13, one DAT per core

- **EXADDREES And SET And The Service SET Address**
- **Translated addresses stored in TLB (translation** lookaside buffer)
- MFC data provides cycles waiting for DAT
- During address translation, core cycles wasted

### Z14+ has 4 DATs / core

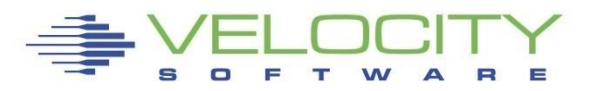

### **Hardware metric: TLB Analysis – z13**

#### DAT Translation: 30% of the cycles for ONE thread

**Two threads on one core leaves very little for real work** 

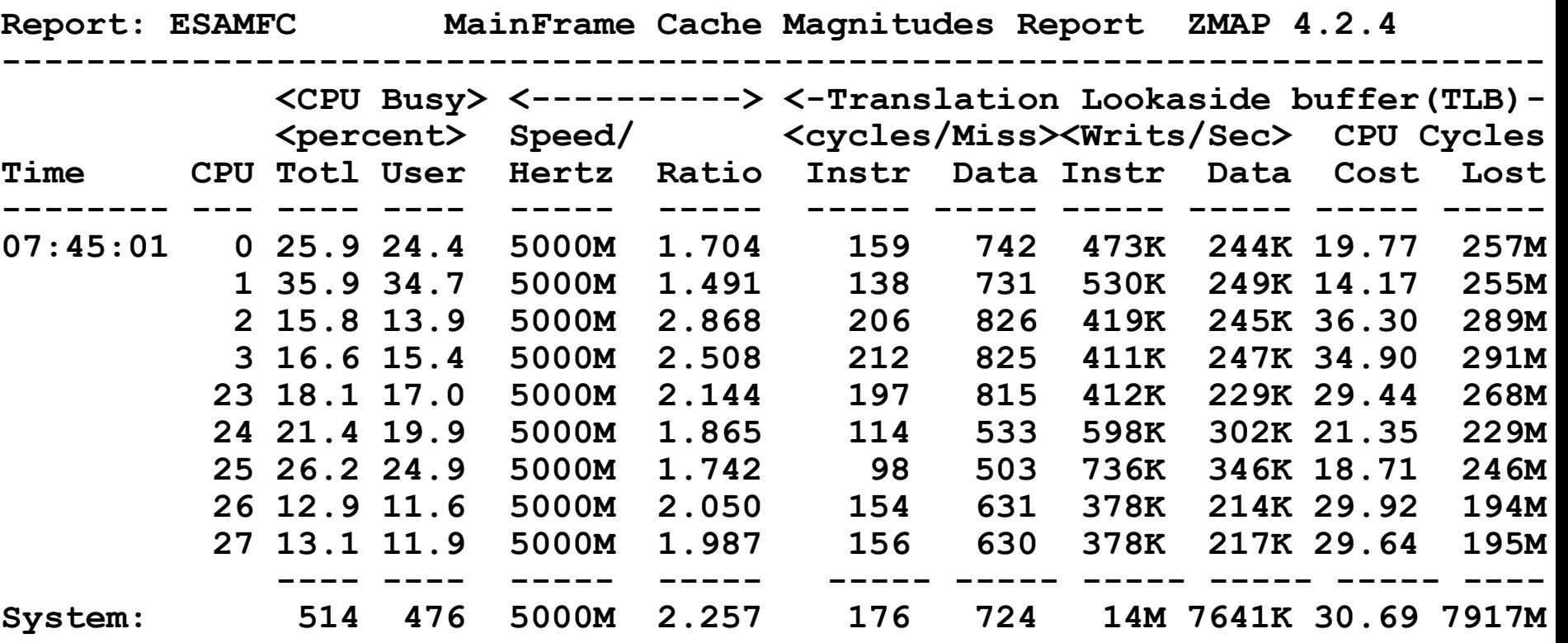

One Thread, 30.69%

# **TLB Analysis – Should SMT be Enabled?**

#### Evaluate other data points:

- **EXAM Linux workloads issue: VERY HIGH dispatch**
- Why z14 should be great....
- Don't enable SMT if one thread is consuming your DAT

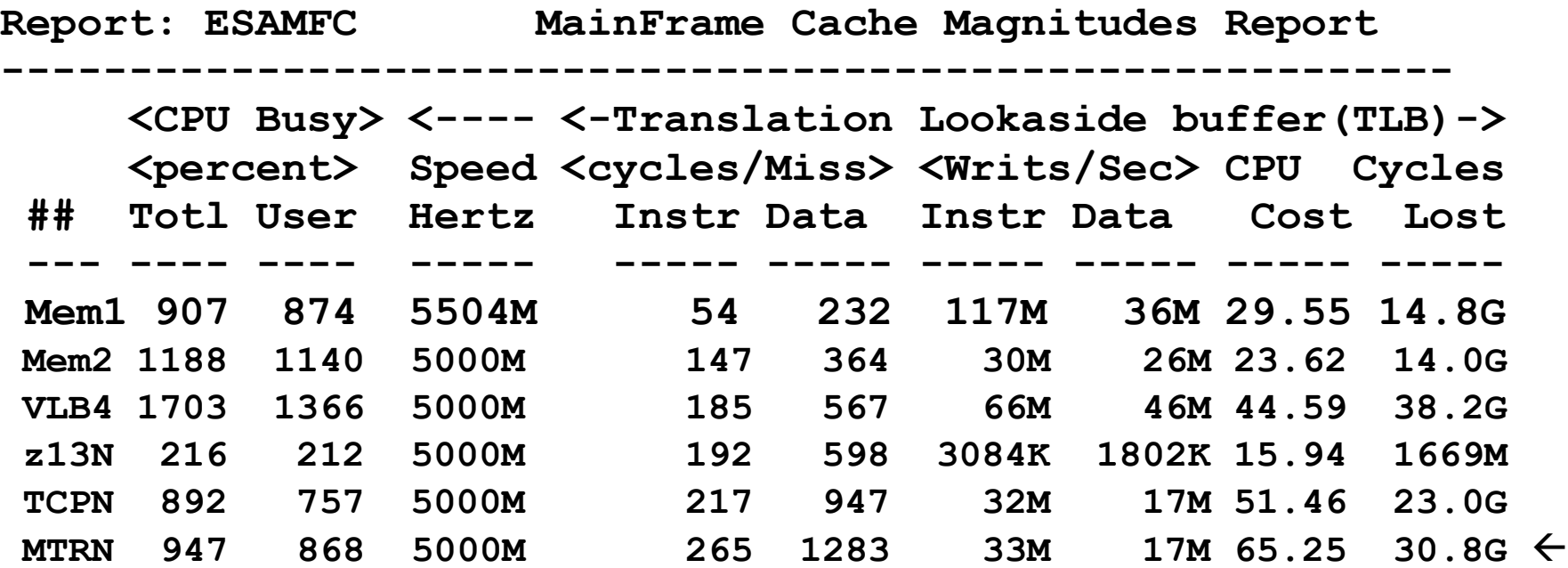

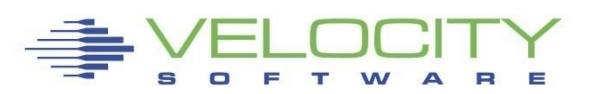

## **TLB Problem, z14/z15 Advantages**

#### z13 (z/VM) Problem:

- **EXA) EXA)** z/VM does NOT support large pages, needs 256 times TLB
- Linux with java/websphere has VERY high dispatch (30k/sec?)
- **EXTED Address translation (DAT) required for all parts of instruction**
- Some times no cycles left after address translation....

# z14 / z15

- $\blacksquare$  The fix
	- If one dat per core is the bottleneck, put on 4…("Quad TLLB")
- Wait for DAT still degrades performance...
- Z14 -SMT is better
- Z15 just as good

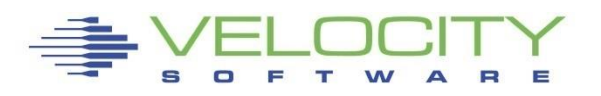

### **TLB Analysis – Should SMT be Enabled?**

**------------------------------------------------------------------------------**

#### Z14 is better:

- $(4)$  x DAT gives a lot of cycles back.
- 12% DAT cycles (SMT) vs. 30% z13, NO SMT....

**ESAMFC MainFrame Cache Magnitudes Rate ZMAP 5.1.0 initialized: 04/08/19 at 19:00:00 on 39064/08/19 19:00:00** 

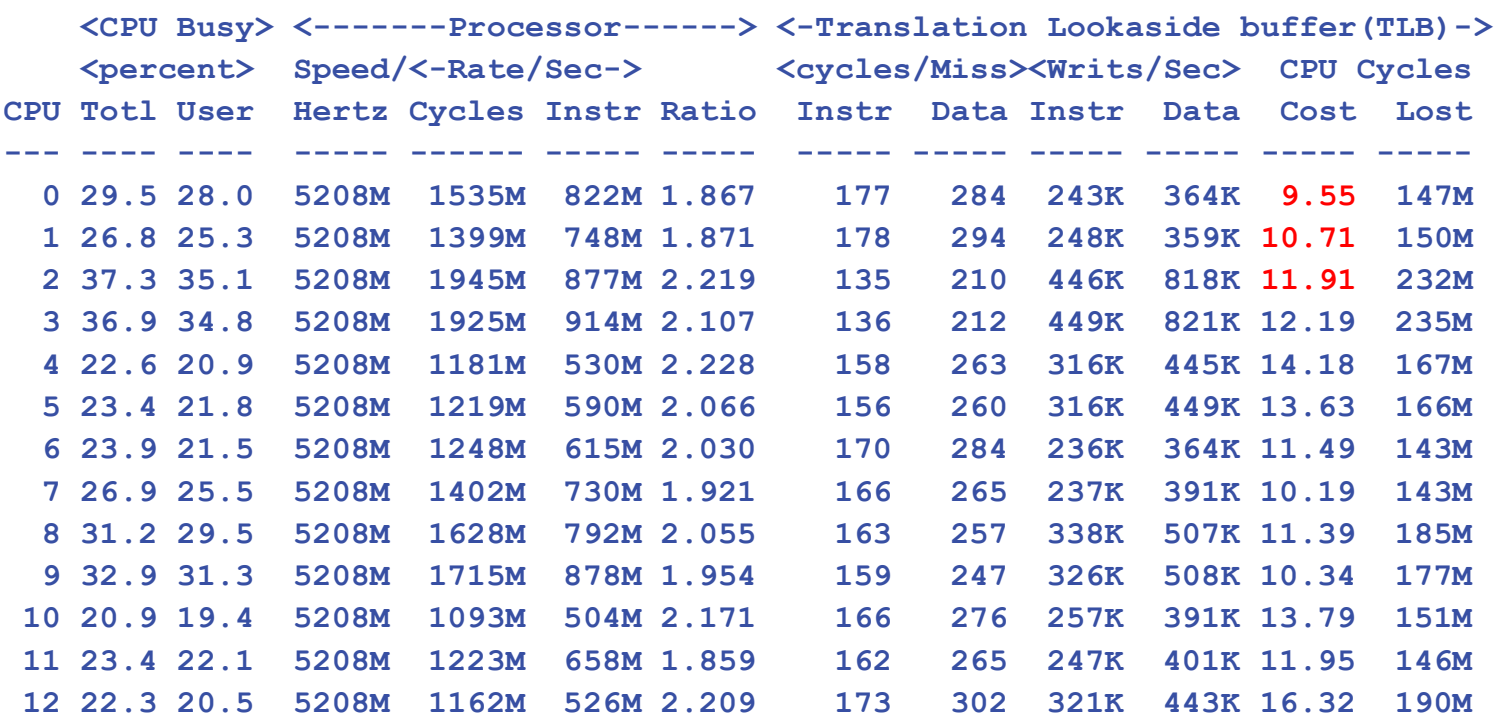

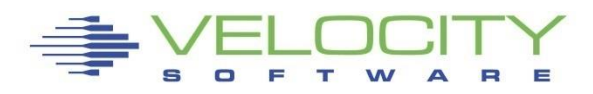

# **Improving Cache Value**

#### Affinity

- Dispatching virtual machine on same core uses L1/L2 cache
- Keeping work on same CHIP maintains L3 cache
- Keeping work on same drawer maintains L4 cache
- **.** "steals" from one thread to another delayed

#### What impacts (pollutes) cache?

- High dispatch rate with new process loaded
- **.** High number virtual CPUs accessing same data

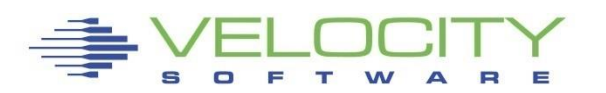

### *Nesting Steals – Affinity working?*

#### z13, 60 IFLs, LPAR: 14 IFLs (SMT Enabled)

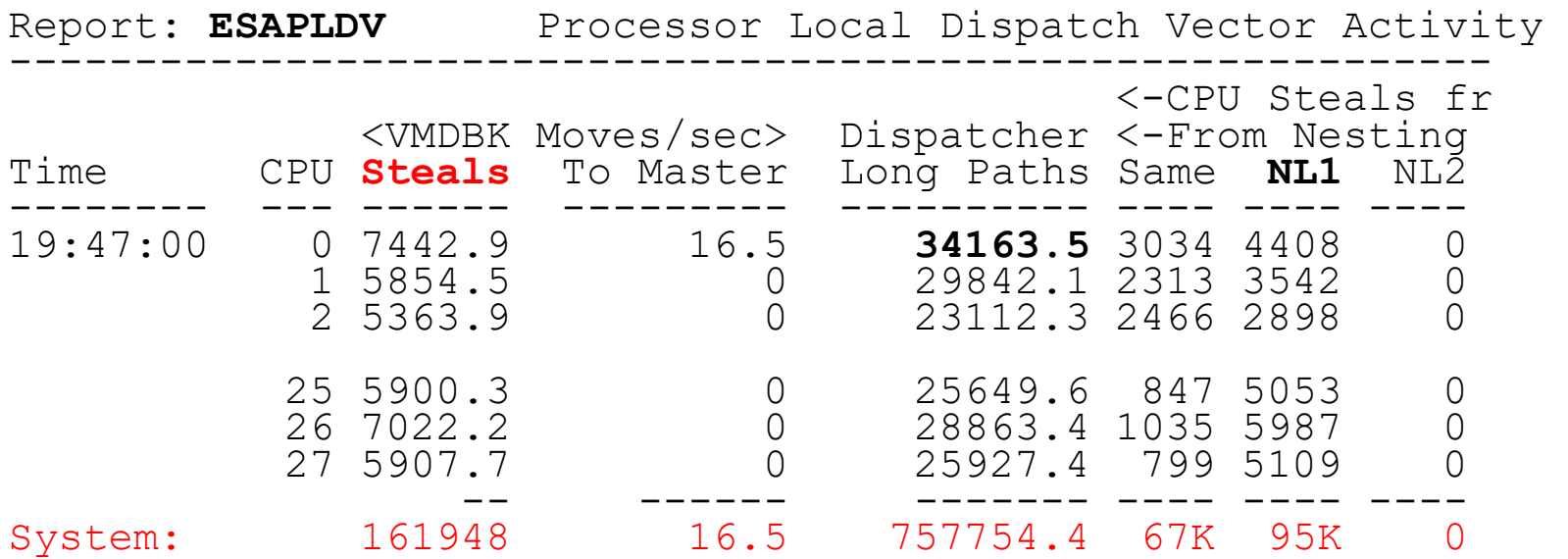

Steals: vmdblks moved to different processor (20% of time) Dispatcher Long paths:

- vmdblks dispatched (30K/Sec/CPU)
- NL1: Different chip (L3) (check affinity)
- NL2: Different book (L4) No NL2, smaller lpars better?

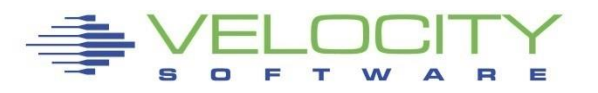

### *Nesting Steals – Affinity working?*

#### z14, LPAR: 14 IFLs / 28 threads (SMT Enabled)

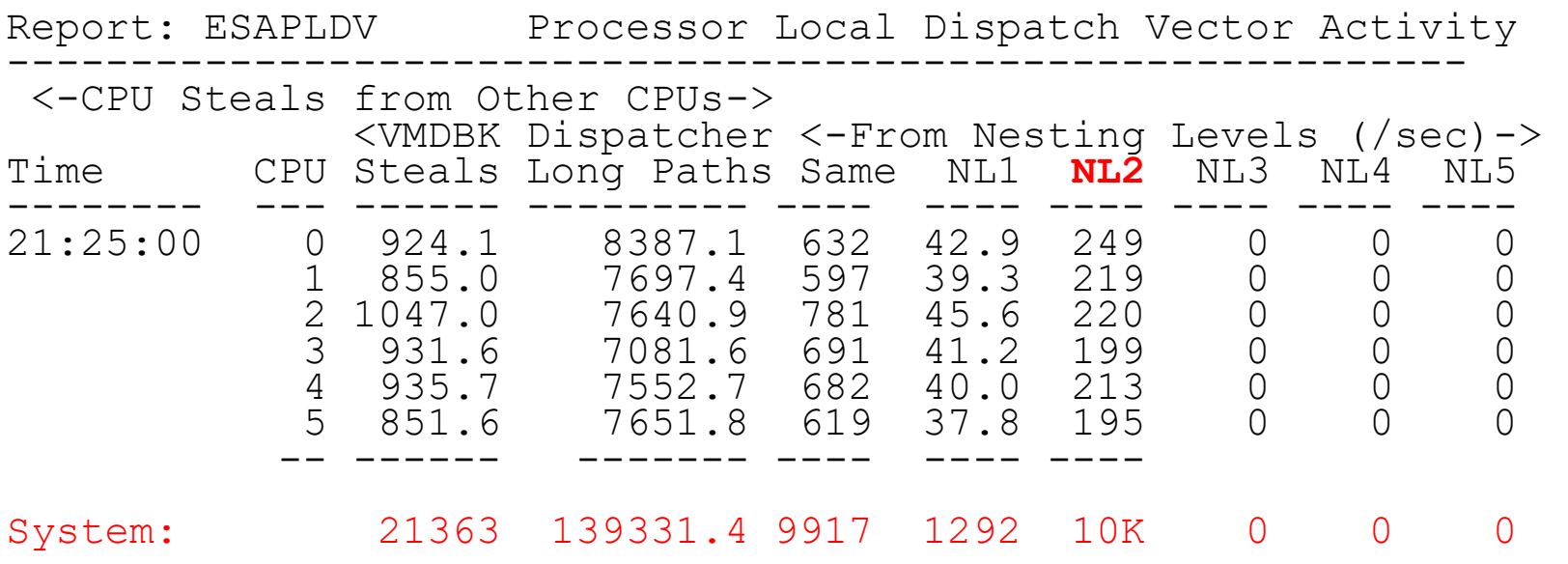

• NL2: Different cluster / book (L4) LPAR too big?

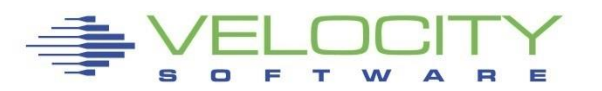

# *Why NL2*

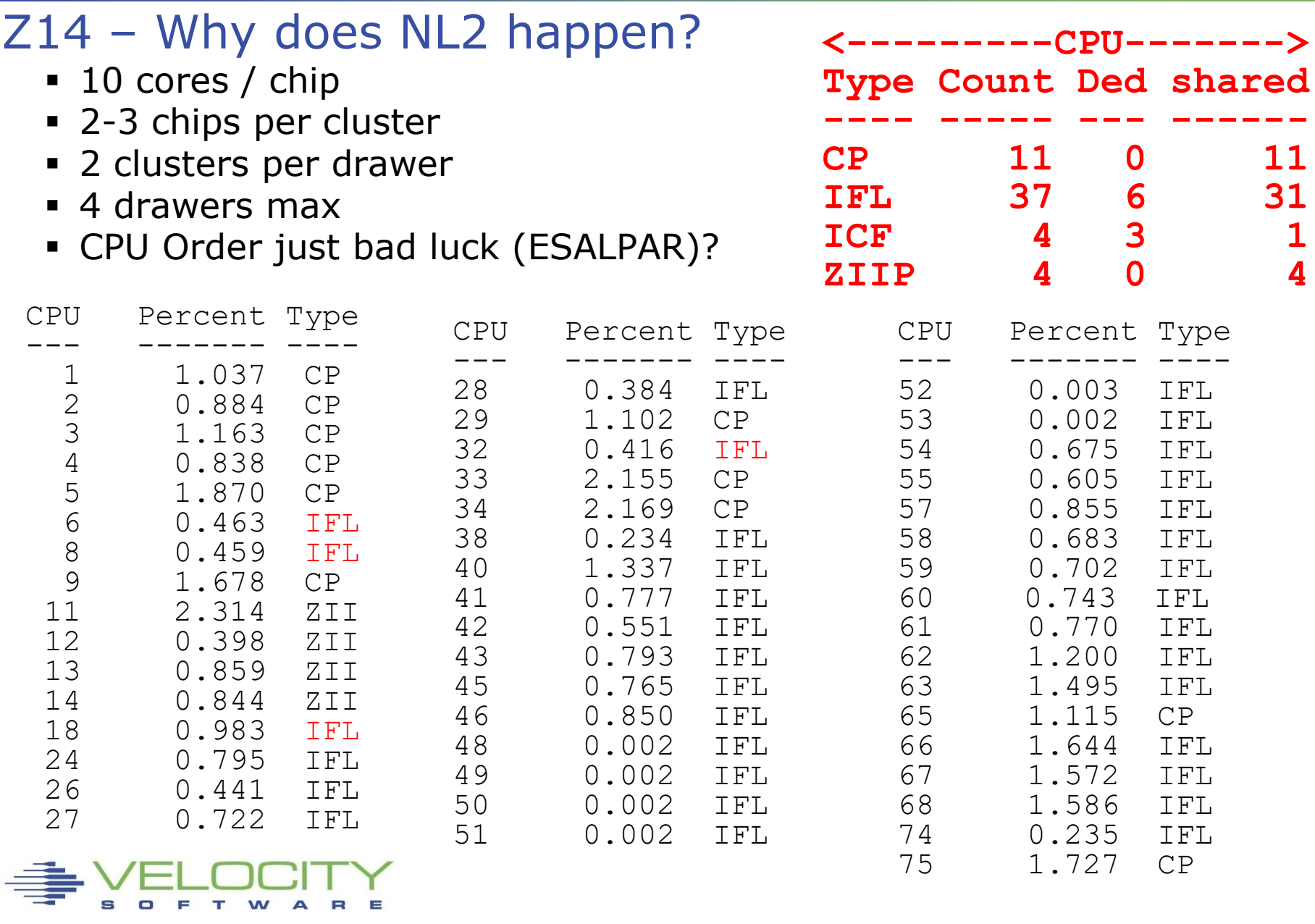

### *Impact of NL2*

### Moving virtual machine to different nesting level LPAR IFLs are across two drawers IFLs on wrong drawer: Of Drawer memory reads

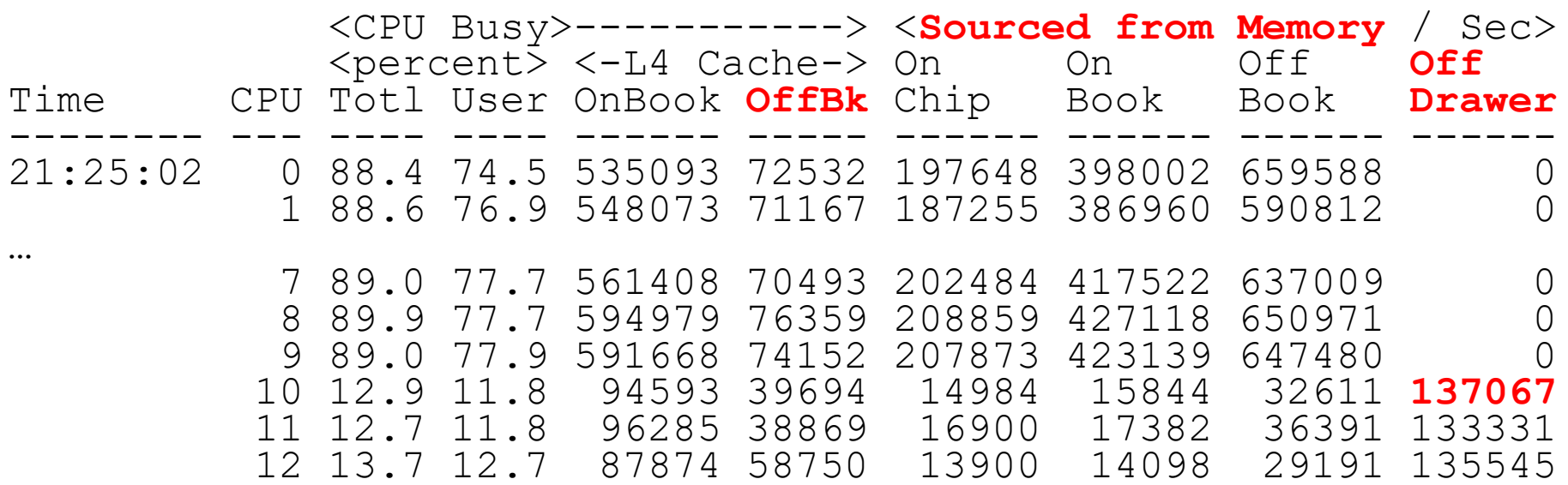

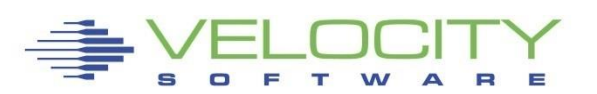

- **SMT Theory**
- **Data Validation, Capture ratios**
- **Capacity Planning – what does SMT add?**
- **Chargeback – What are metrics?**

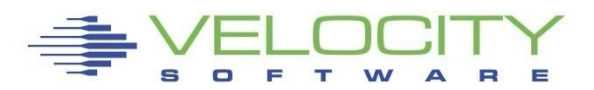

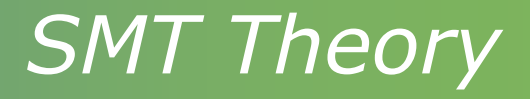

#### SMT is about using unused cycles

### If one thread

- Cycles wasted waiting for L1/L2 cache update
- Cycles wasted waiting for DAT (address translation)

### If two threads

- Wasted cycles could be used by alternate thread
- **If contention for cache / dat, work takes longer**
- **Example 15 there an increase in capacity?**
- What is performance impact?

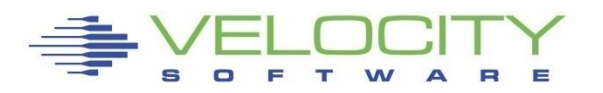

# SMT Theory

#### **SMT Objective:**

- **Increase capacity at cost of performance (response time)**
- **Better core utilization (more cycles for real work)**

#### **In theory: Processor cycles are sitting idle**

- **To execute instruction, L1 cache is populated (data, instruction)**
- **Cycles wasted while L1 cache loaded from L2,L3,L4,Memory**
- **SMT uses "wasted" cycles for another "thread"**

#### **In practice**

- **Two threads share one core – and cache**
- **More processes share core – and cache**
- **Cache has more contention**
- **Core has contention**
- **But wasted cycles are now being used**

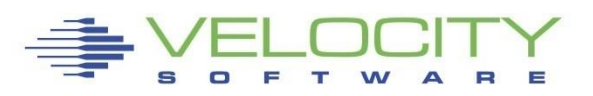

### *Cycle requirement per source*

#### What happens to RNI when add 2<sup>nd</sup> thread?

- Average CPI went from 1.25 to 1.40
- Average RNI went from .55 to .66 (cache contention)

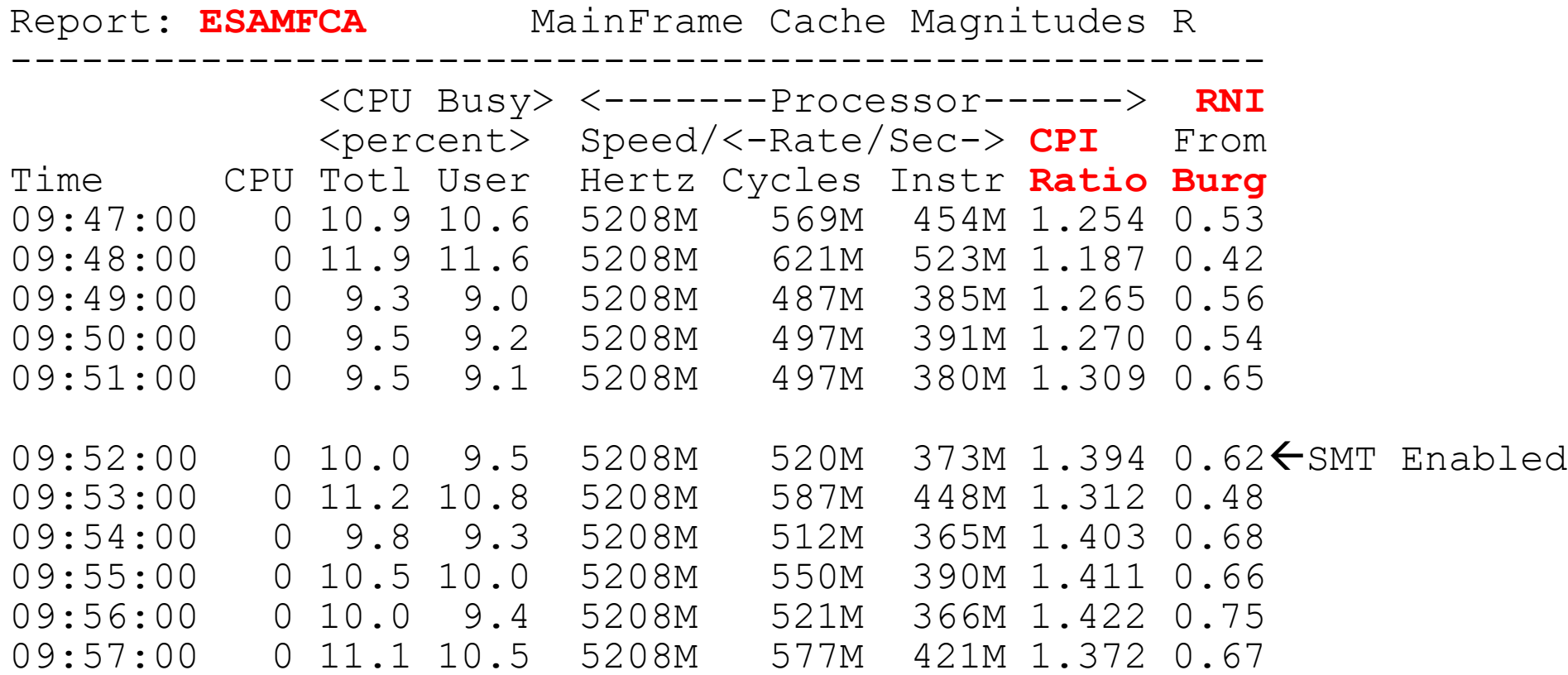

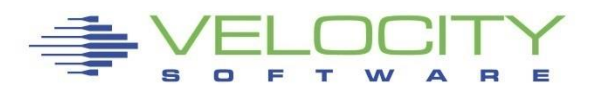

### *CPU Measurement Facility With SMT*

### CPU Measurement Facility with SMT

- Cycles by thread (total cycles used for both work, wait)
- **EXECT:** Shows cycles used, instructions executed (thread CPI)
- Core CPI went down.
- Meaningful is Instructions per second total (3.33G)
- Real cycles per instruction: 88% of 5208M / 3330M (1.37)

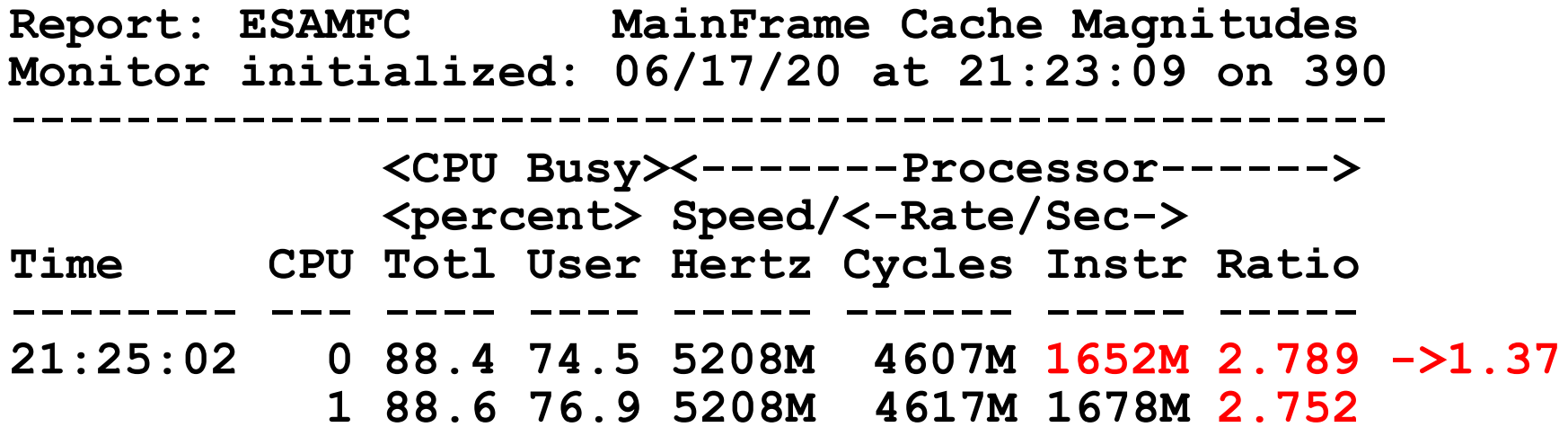

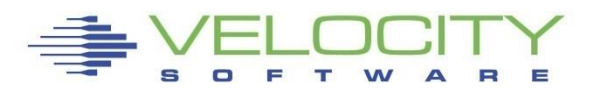

# *SMT Chargeback / Capacity Planning*

### Back to – What is a cpu second?

- We charge for CPU seconds?
- **E** Is it consistent? No!
- **.** How much does it vary (in instructions per second)
- **Dependent on workload (cache residency)**
- **.** If more contention for cache, more time waiting

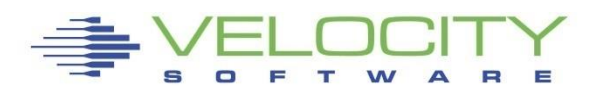

## *SMT Data Points*

### System data points / Hardware perspective

- Core time allocated to LPAR
- **Thread busy / thread idle (potential capacity)**
- **.** Instructions per second per core
- Cycles per instruction (low is good)
- **Example 1** Impact of LPAR definition

### User data points

- Core time, thread time
- Change in thread time (response time)
- Change in cycles consumed (capacity)
- Does the data agree?

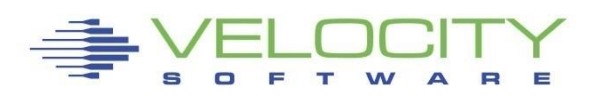

## *z/VM Challenges*

#### **SMT on z/VM has challenges**

- Why is SAP / Oracle better for SMT?
- (30% ITR improvement with SMT in one Prod LPAR)
- Why would z/OS do better with SMT?

Dispatching 30,000 times per second on one thread

- How long is task on CPU? (< 30 microseconds)
- (30 microseconds -> 15,000 cycles, 5k instructions?)
- How long does data remain in L1/L2 cache?
- **The more references further out, the worse things get**

Relative Nest Intensity – RNI (John Burg, WSC)

- **Provides relative wait times**
- Smaller means less time waiting for cache to be loaded

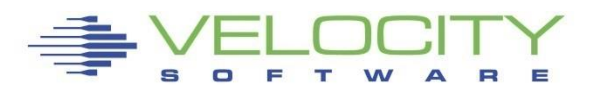

# *SMT – When to use it?*

**SMT Announced on z13 without much guidance Some installations said "good stuff"**

• **Oracle, SAP workloads**

**Others said "not so good…."**

• **Java, Websphere workloads**

**The question is why?**

**And why is z14 (and z15) so much better?** 

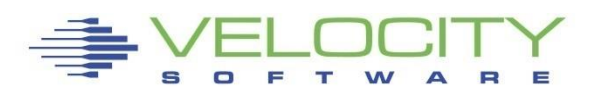

# *Does SMT provide more capacity?*

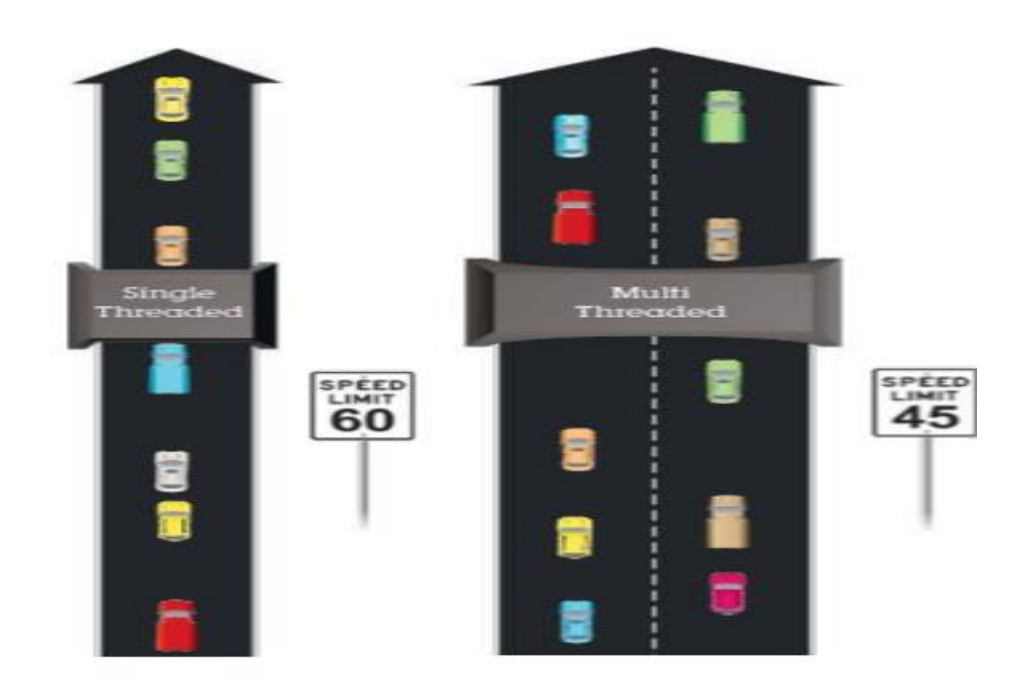

Measurement:

- "person miles"?
- Per minute?

Add lanes and?

Which approach is designed for the higher volume of traffic? Which road is faster?

\*Illustrative numbers only

C 2015 IBM Corporation

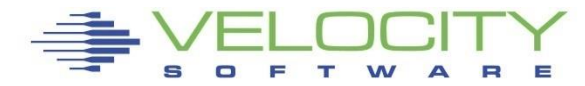

# *Does SMT provide contention?*

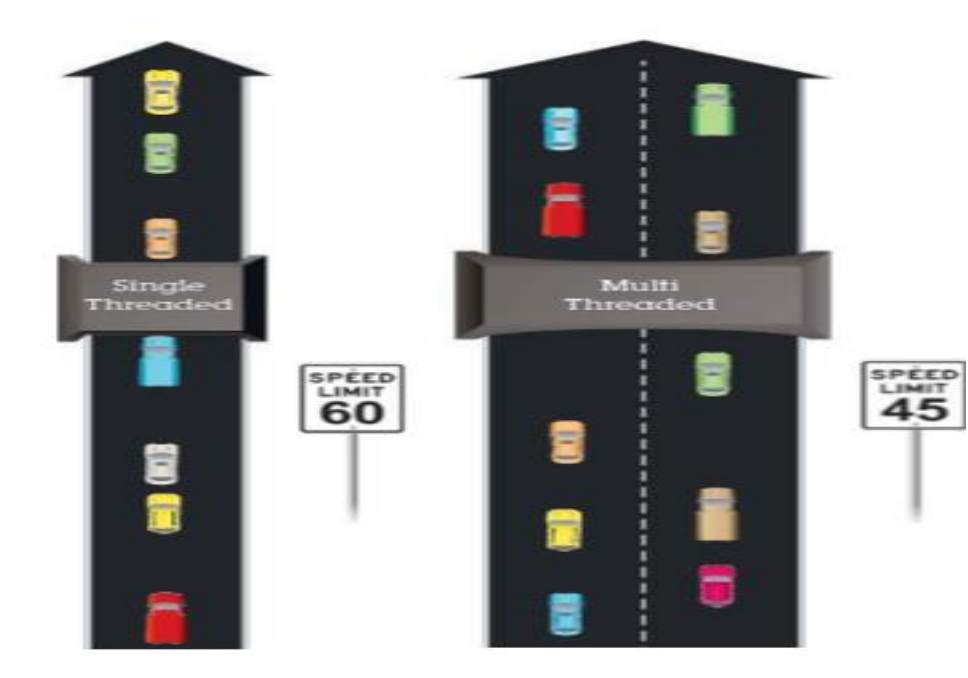

Which approach is designed for the higher volume of traffic? Which road is faster?

\*Illustrative numbers only

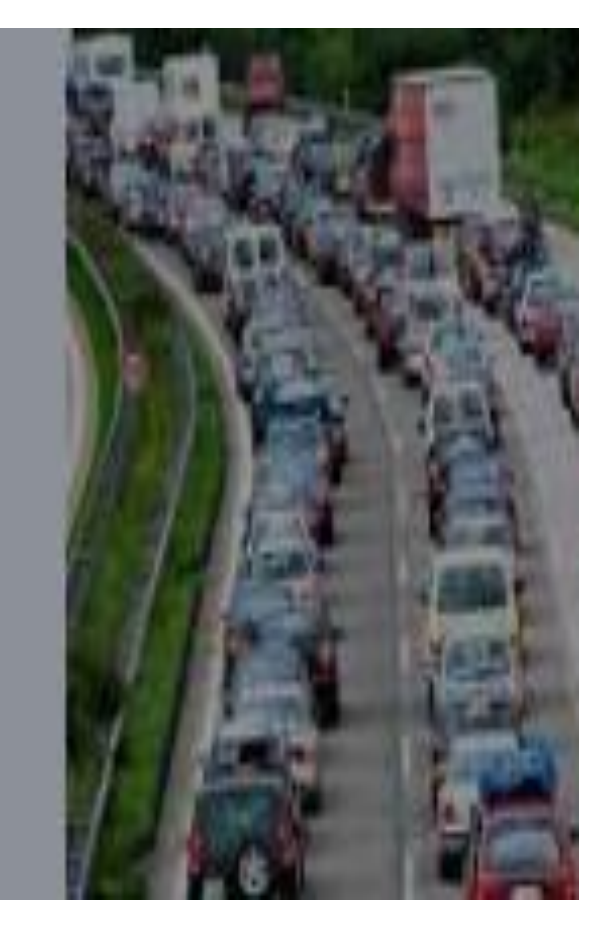

C 2015 IBM Corporation

Not always more….

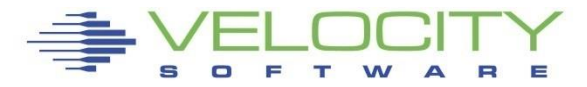

# Capture Ratios for chargeback

### **If multiple data sources for same "thing":**

- Should they agree?
- If they don't, who is right?

### **Metrics that agree (single thread):**

- LPAR Assigned time (source HMC/SYTCUP)
- z/VM CPU utilization (source z/VM SYTPRP)
- User data (virtual machine data) plus system overhead
- Linux system metrics via snmp (vsi mib)
- Linux process metrics via snmp (vsi mib)

**Objective is to know where the resources go**

- Can you capture 100%?
- How much fudge factor?
- Which metrics are impacted by SMT???

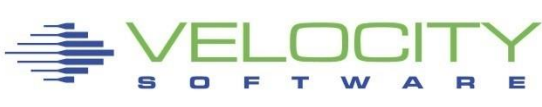

# Capture Ratios – LPAR / HMC (ESALPAR)

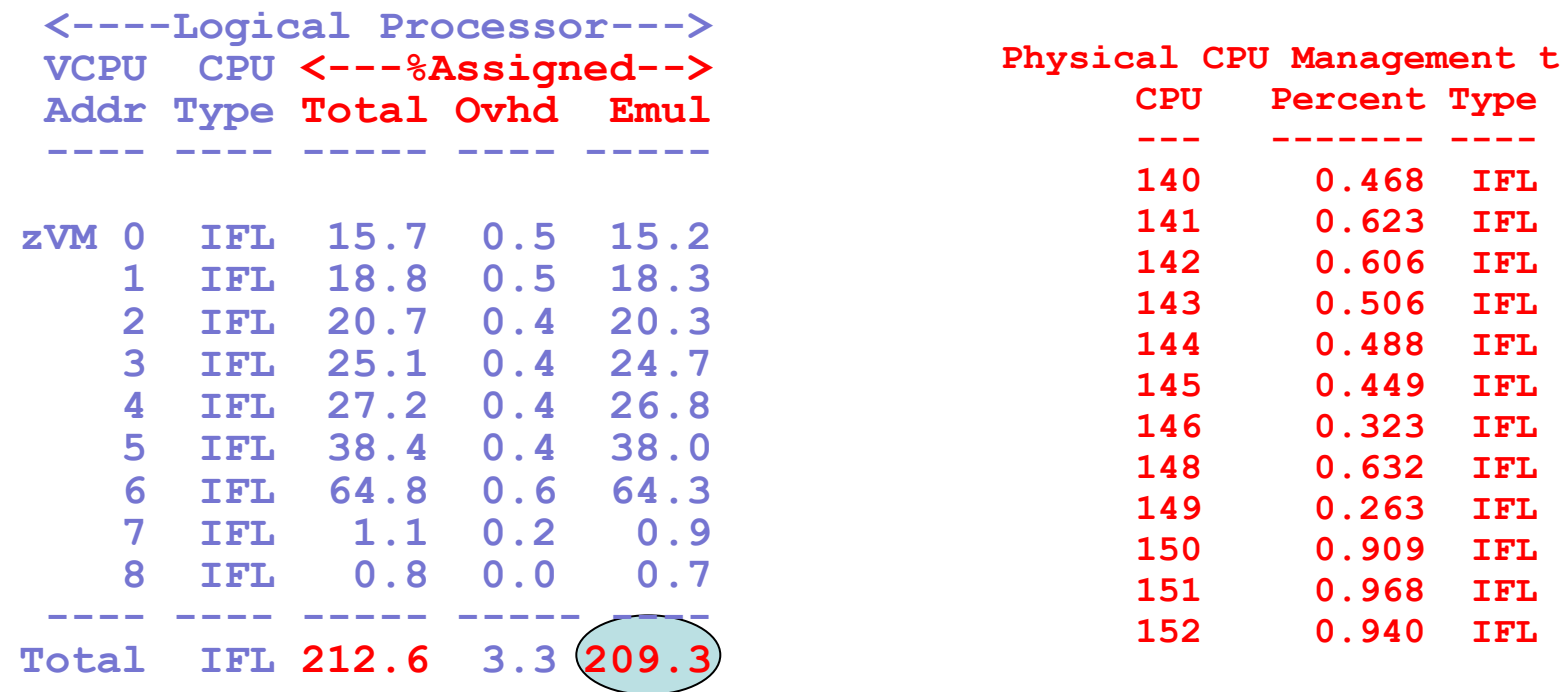

#### **Start at CEC level with 100%**

**LPAR provides (SYTCUP monitor record) for each VCPU**

- System (Physical) overhead not assigned (SYTCUG)
- LPAR (Logical) overhead assigned to LPARs
- Emulation time Time LPARs operate (209.3)

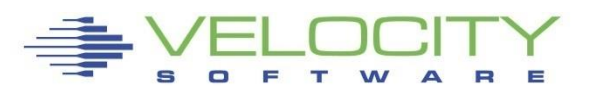

**Phime:** 

# Capture Ratios – z/VM (NON SMT)

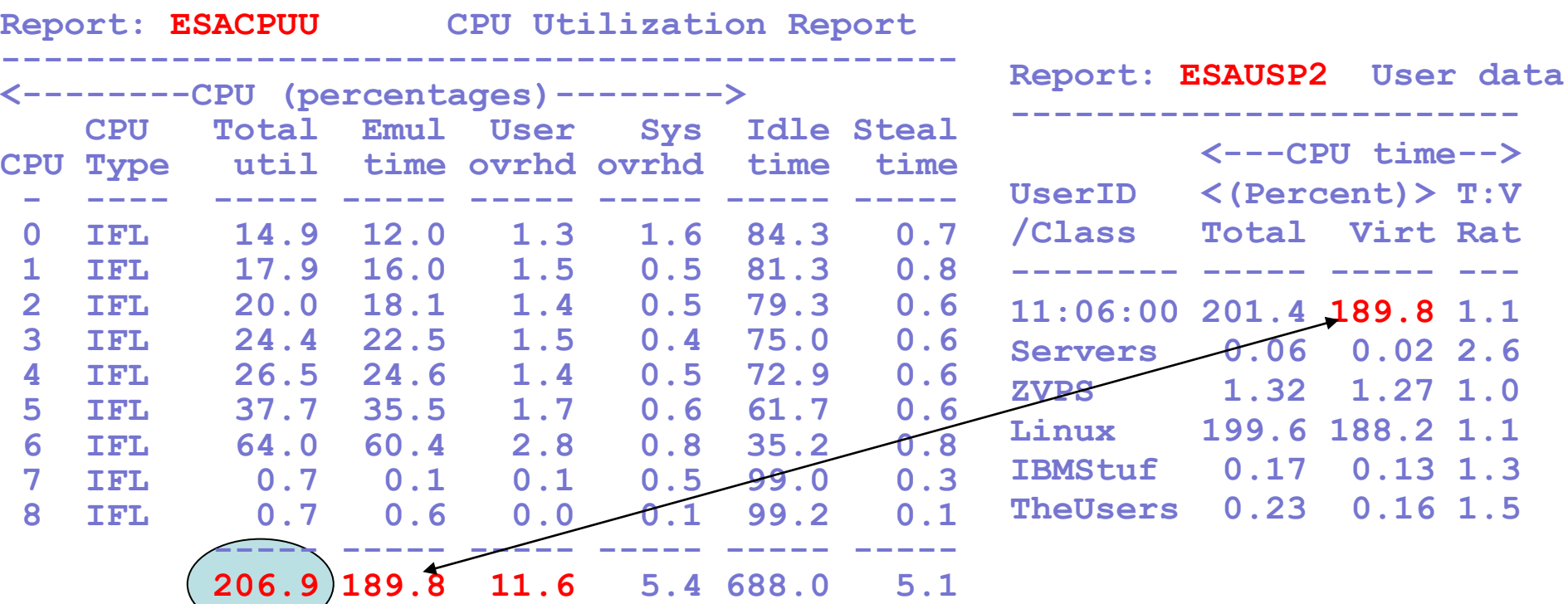

#### **z/VM provides capture ratio of 100.0%**

- System overhead not assigned to users
- User overhead assigned to users
- Emulation time user work

#### **User data (ESAUSP2) from USEACT / USELOF**

# Capture Ratios – System

#### **CEC (900%)**

- Physical Management time (5%)
- **IDLE Time (about... 680%)**
- LPAR Assigned Time (212.6% in example)
	- LPAR Management (3.3%)
	- Emulation Time (209.3% in example)

#### **z/VM Time**

- Uncaptured  $(209.3 206.9 = 2.4\%)$
- System Overhead time (5.4%)
- User Overhead (11.6%)
- User Emulation Time (189.8%)
- 189% attributed to users -> capture ratio 100%

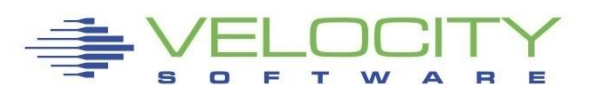

# Capture Ratios – z/VM – NO SMT

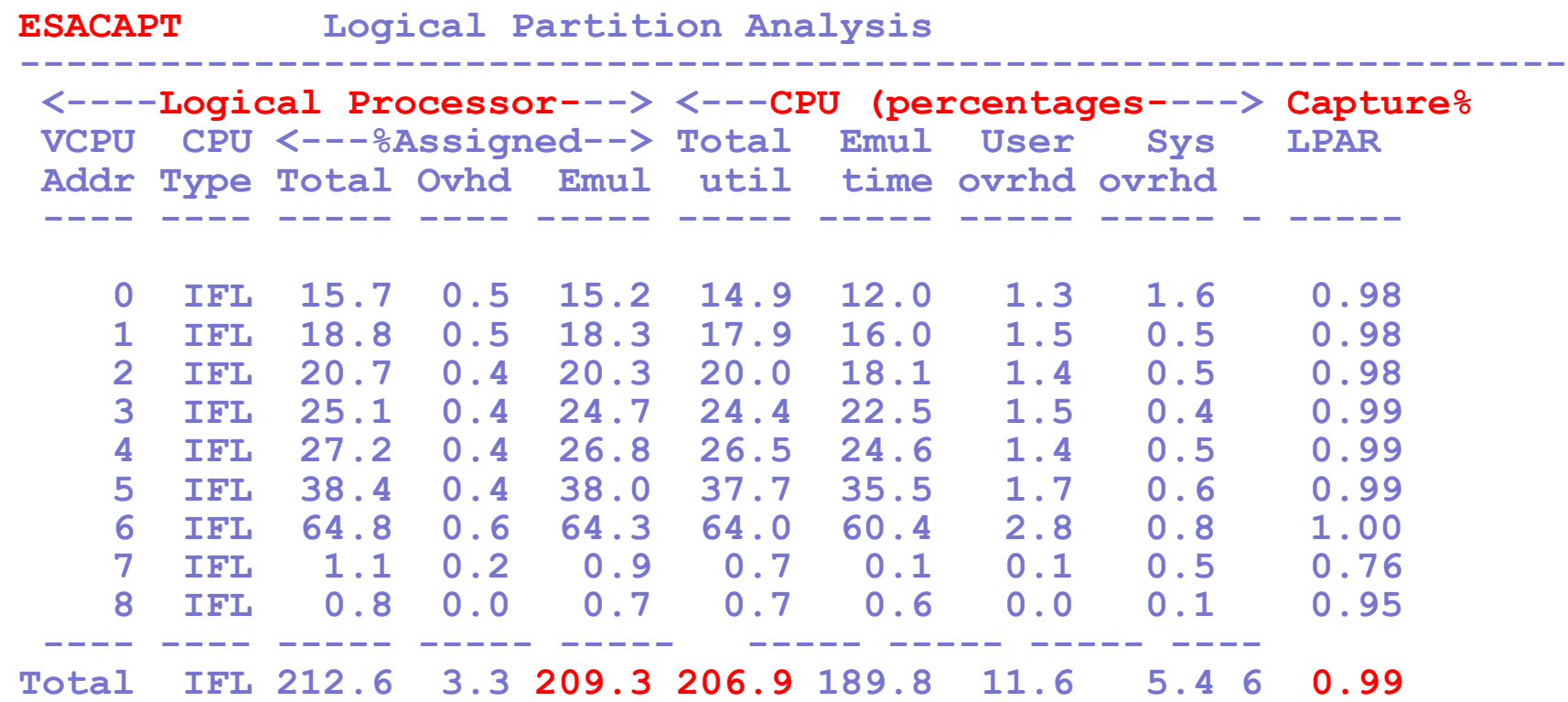

#### **Compare LPAR (SYTCUP) to z/VM (SYTPRP): Capture 99%**

- CPU by CPU comparison accurate
- Some scheduling time likely lost

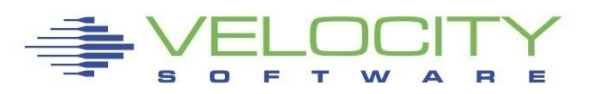

# Capture Ratios – Linux

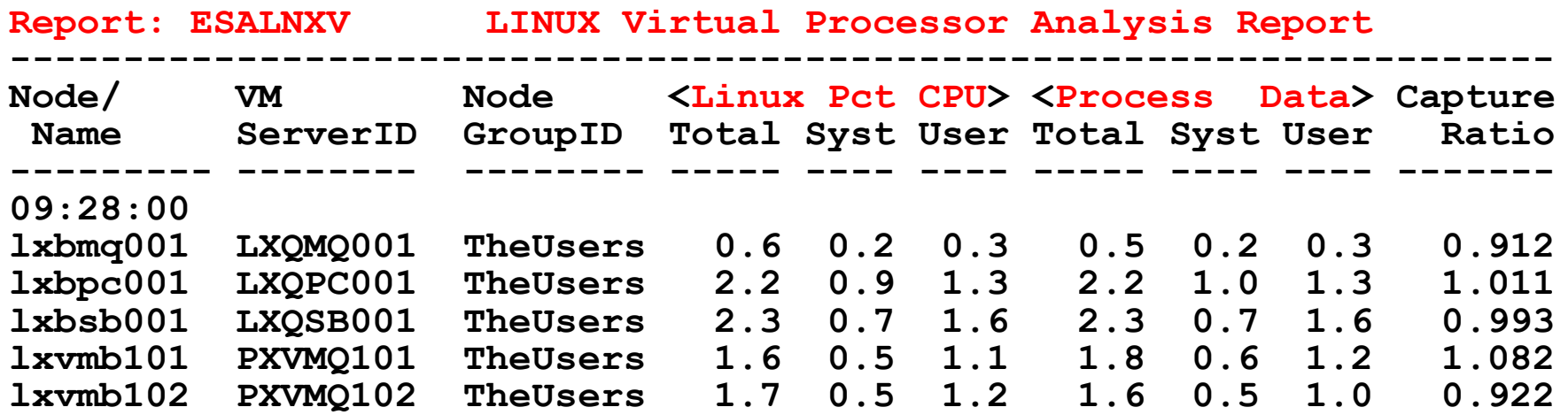

#### **Capture ratio concept for Linux process table**

- Add all the processes, compare to system
- Much more difficult problem than z/VM

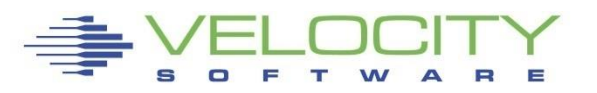

## *Charge back model is NOT 100%*

#### Data requires "fudge factor"

- PRSM Overhead: 1%?
- LPAR Overhead: 3%?
- LPAR Capture ratio: 1% (capture ratio 99%)
- z/VM System overhead
- z/VM virtual machine overhead
- Virtual machine real work this is what we charge for

What does SMT do?

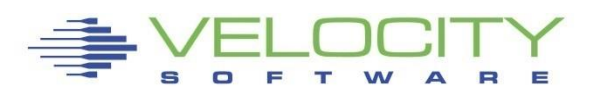

### *SMT Base Lines*

#### **Processor utilization – NO SMT**

- Numbers agree and make sense
- Can capture virtual machine resources and believe it
- Have value for overheads

#### **SMT Challenges**

- Virtual machines share the CPU / core
- The more they share, the slower they go (how slow?)
- **EXEDERGHEEVIAL** THE Numbers likely not repeatable based on workload
- How much added capacity with SMT for YOUR workload?
- How do you charge?
- (You MUST charge for consumption)

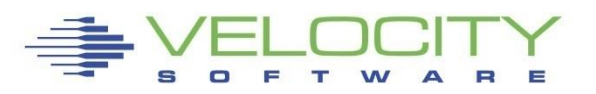

# *Processor Capacity Planning Concepts*

#### Processor utilization – **what level is target**?

- Performance –what level of performance required?
- What level of performance management required? Available?
- Capacity Planning what utilization level is needed financially?

#### Customer targets

- Target based on performance?
- $\bullet$  80+% hardware utilization plus requires management
- 50% CPU minimizes CPU queue better performance tradeoff
- **EXTED Higher utilization is better financially**

#### Capacity planning objective:

- **Provide resources to get work done in timely fashion**
- **EXE** Meeting appropriate financial and performance objectives

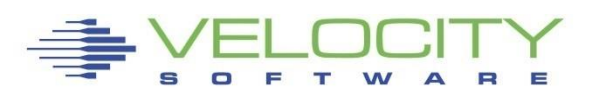

## *Processor Measurement Concepts - Utilization*

#### What is "CPU Utilization"? Need to agree on this first?

All zVPS numbers are measured in CPU Seconds

- **Percent is always based on CPU seconds divided by wall clock**
- What is a CPU second if two threads with SMT?

#### Impacts measurements of

- **LPAR** (percent of processor assigned to partition)
- z/VM Virtual Machines (percent of "thread" assigned to virtual machine)
- **EXECT:** Linux processes (percent of vcpu)

#### BUT DO WE AGREE ON WHAT IS IMPORTANT?

- **EXEC** Is it processor utilization?
- Or work completed?

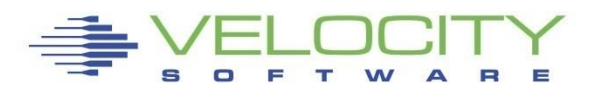

## *Capacity Benefits?*

### SMT Adds how much capacity?

- How much more throughput?
- Workload dependencies
- **E** How to predict

## Z13/14/15/16 have larger cache sizes

- **Example 130,000 Fig. 20 How long does cache last when 30,000** dispatches / second / processor?
- **EXT** How much does enabling SMT impact cache?

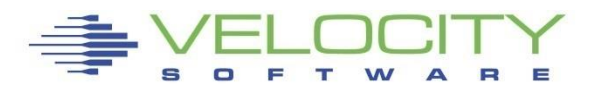

## *Capacity Planning Thoughts*

How much used capacity at CEC level?

- **Total IFL (Assigned) Utilization (ESALPARS / ESALPMGS)**
- **Totals by Processor type**
- **Example 3 Shared processor total busy**

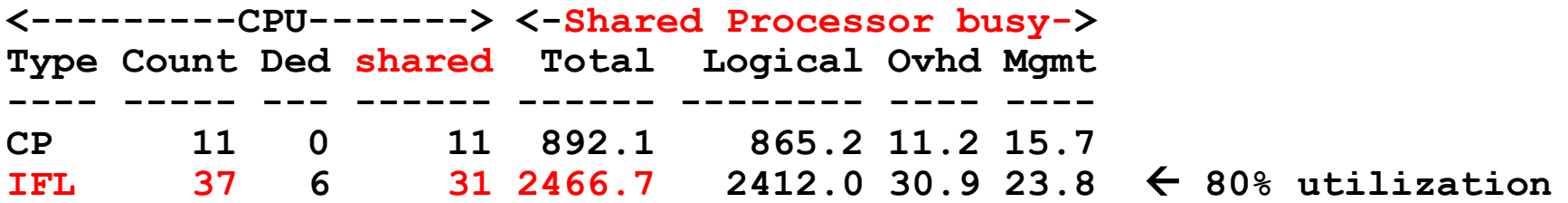

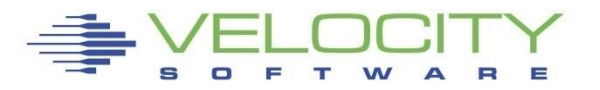

### *Capacity Planning Thoughts*

#### z/VM: One core, Two threads

- "assigned" 933.7% 4.1%
- Two threads not always both active -> thread idle time
- Subtract 138% thread idle (not really excess capacity)
- $\blacksquare$  -> (933%-4)\*2 138% = 1720% Thread time (z/VM time)

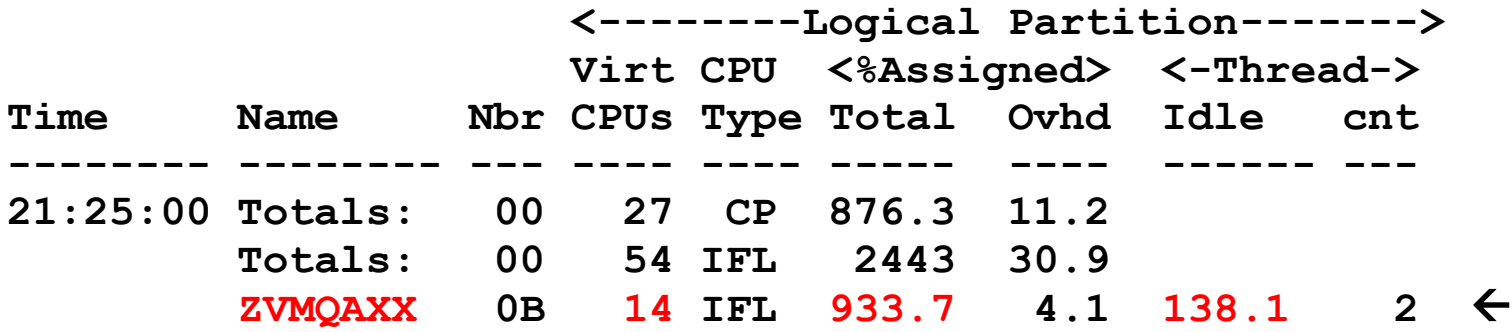

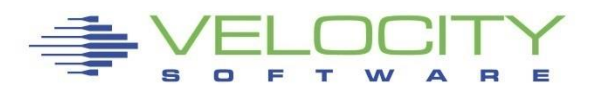

### *Capacity Planning Thoughts*

#### How much used capacity z/VM LPAR?

- Total IFL Utilization (ESACPUU) 1,709%, (capture 99%+)
- User billable Traditional: (1499+36) 1,535% ??

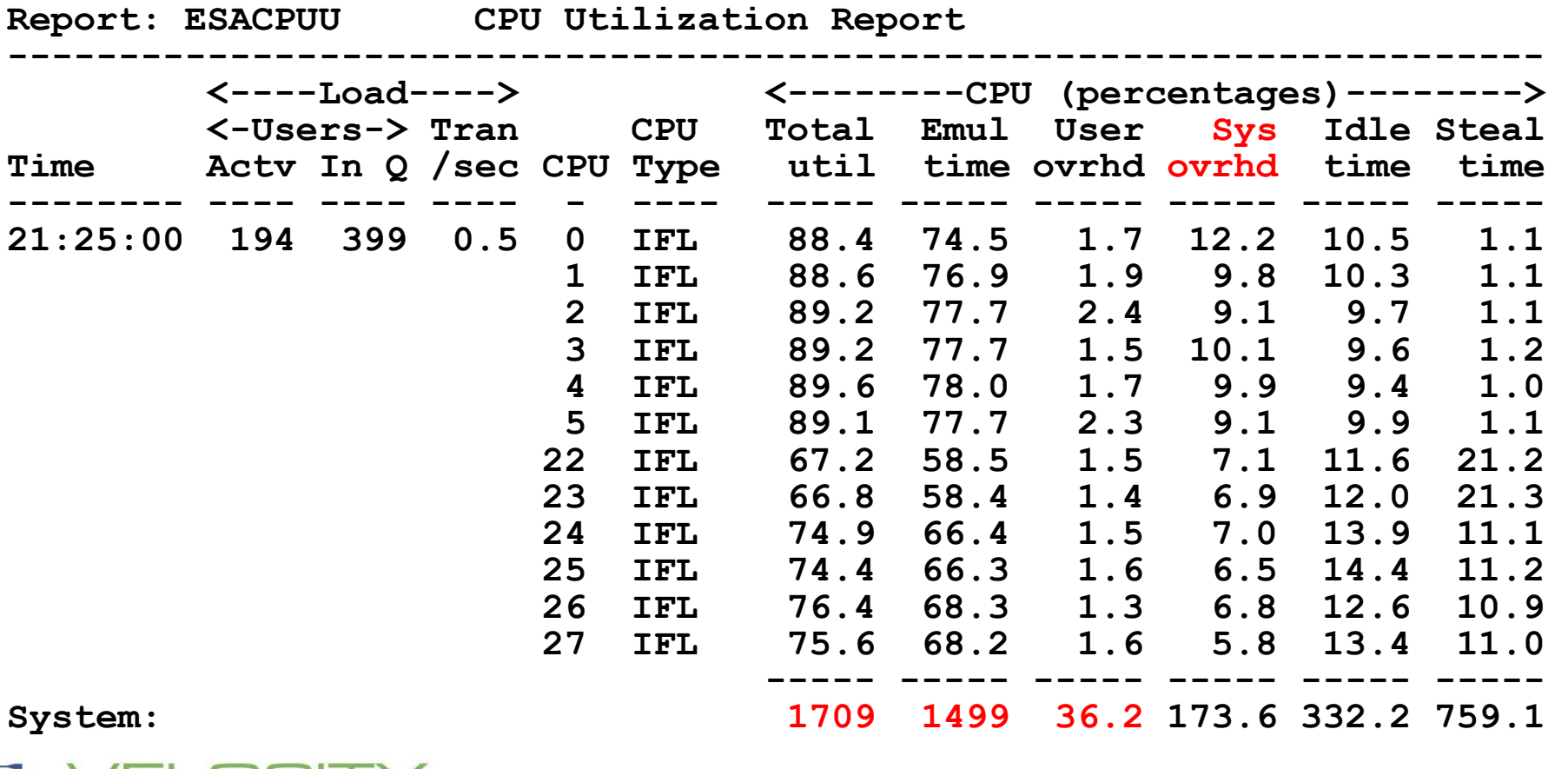

# *Processor Measurements SMT*

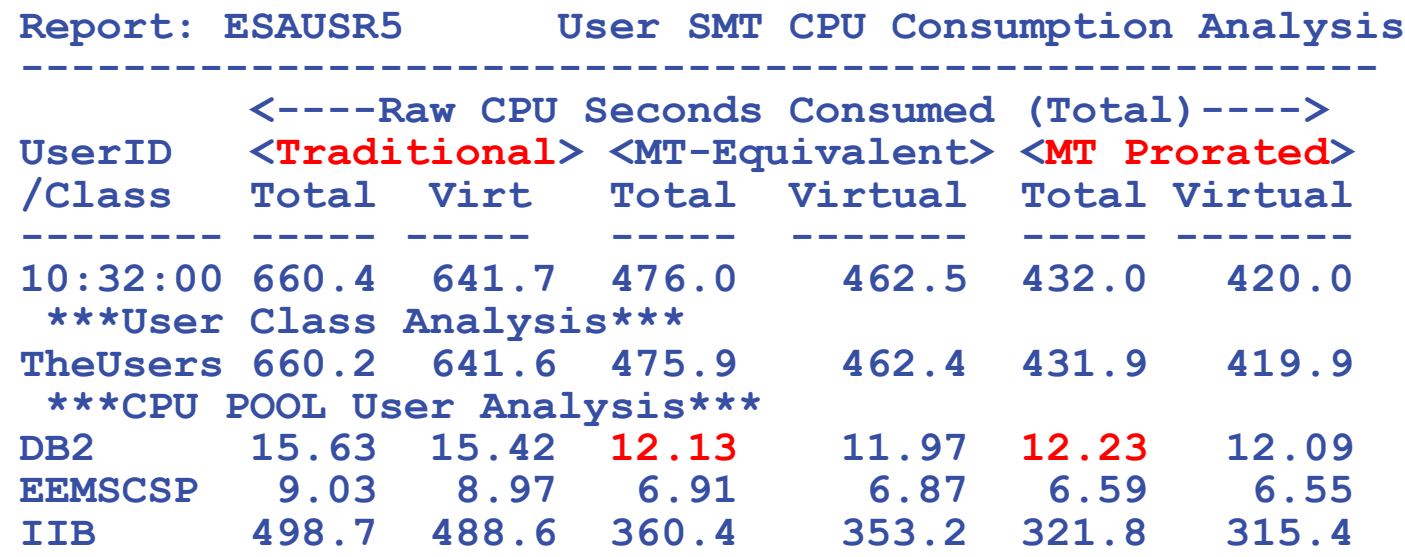

ESAUSR5/ESAUSP5 show SMT user data (raw, percents)

#### Three CPU measures

- Traditional: Time assigned and dispatched on a thread
- MT-Equivalent: Time Would take if non-SMT (Performance)
- MT Prorated: Cycles really used (Capacity, Chargeback) (Estimated)

What if some workloads perform better non-smt?

• Should you have a "performance LPAR"?

SMT ALWAYS degrades single task response time

# *SMT Not Always a good thing?*

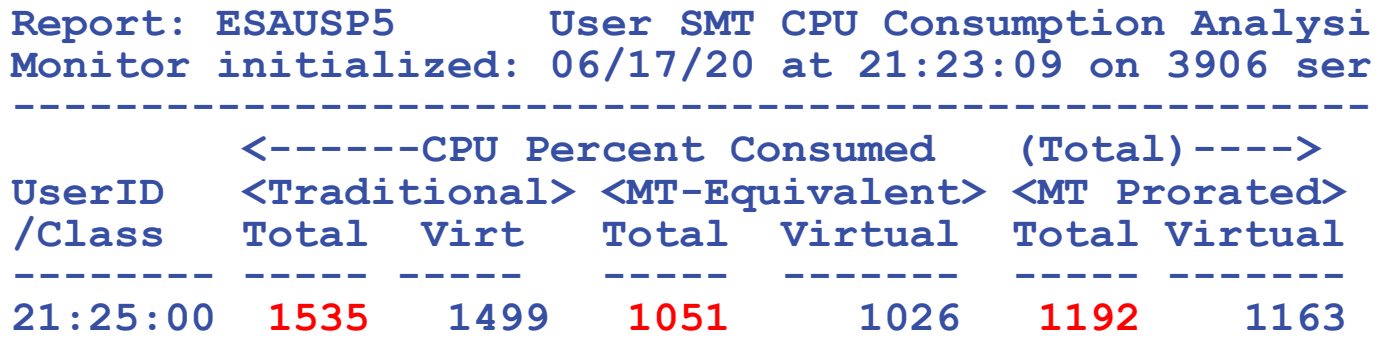

**Workload helped by SMT? Is Monitor user data valid?** 

- **1535 percent "thread time" (validated against cpu busy)**
- **1192 percent core time**
- **"would be" time 1051,**
- **Used 1192 percent, could have been 1051.**
- **Based on user data, less capacity because of SMT? (13%)**
- **But hardware said 933% assigned, and that data is validated**
- **And still there is thread idle, account for that?**

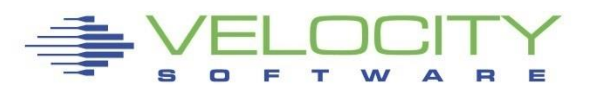

# *Processor Measurements SMT Validity*

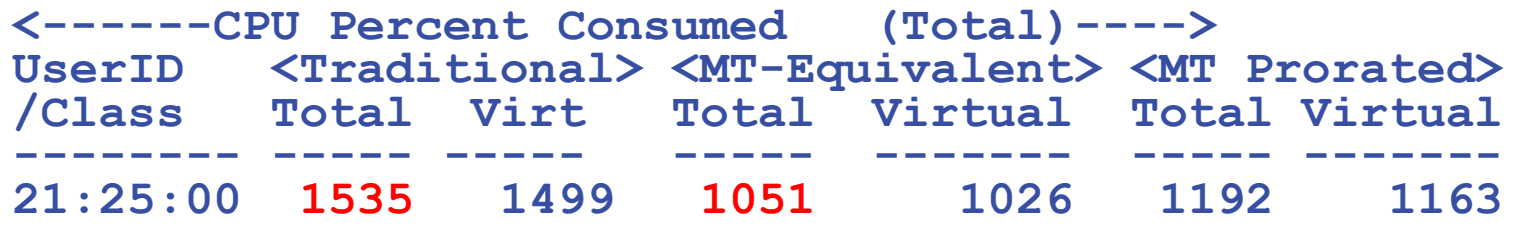

### **ESAUSR5/ESAUSP5 show SMT user data**

- **Traditional: Thread time (response time)**
- **Equivalent: Time Would take if non-SMT** 
	- **(PERFORMANCE ratio 1051 / 1535) – 50% slower**
- **Prorated: Cycles really used (approximately, prorated)** 
	- **(Capacity, Chargeback)**
	- **Want to charge for 933% (physical assigned time to LPAR)**
	- **Prorated metrics are too high (1192 / 933)**

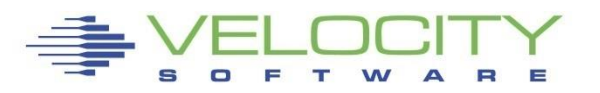

# *Processor Measurements Data Valid?*

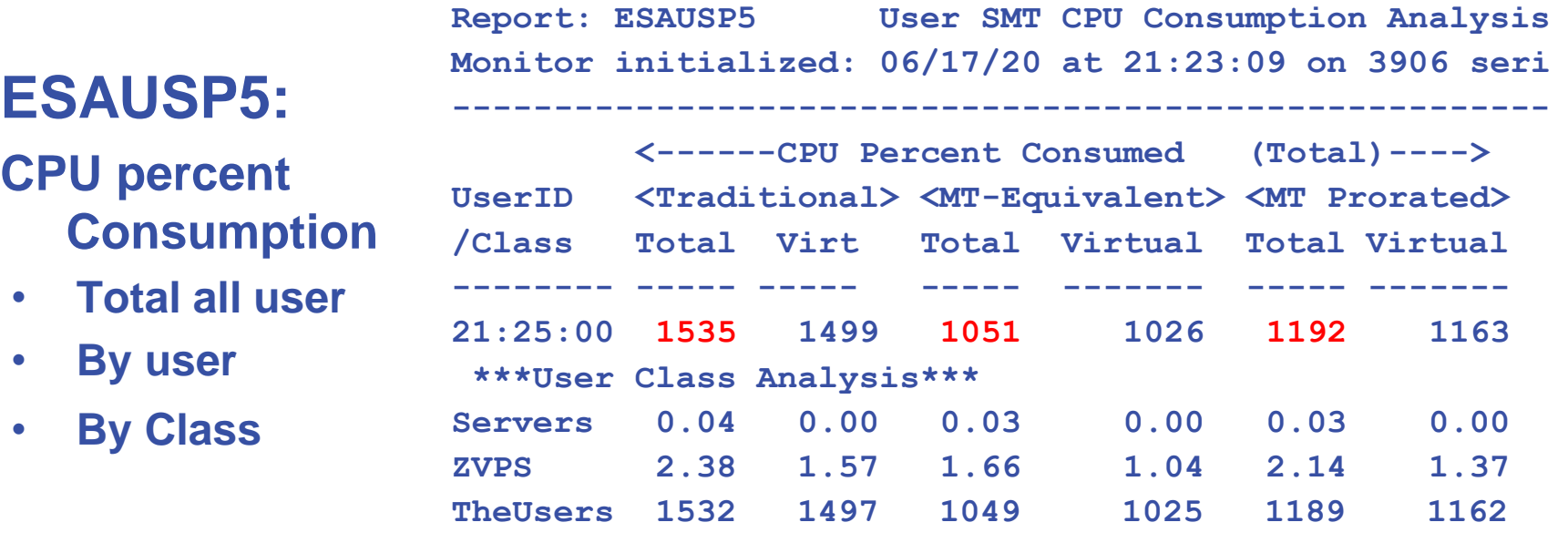

LPAR Assigned Time: 933.7 % z/VM Thread assigned time: 1720 % User time: (1499+36=1535)

- **· Traditional measurements valid,**
- 100% capture ratio
- **. IBM SMT prorated numbers 30% off?**
- Watch for "Velocity Prorates in next"

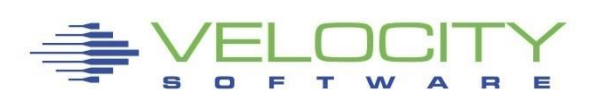

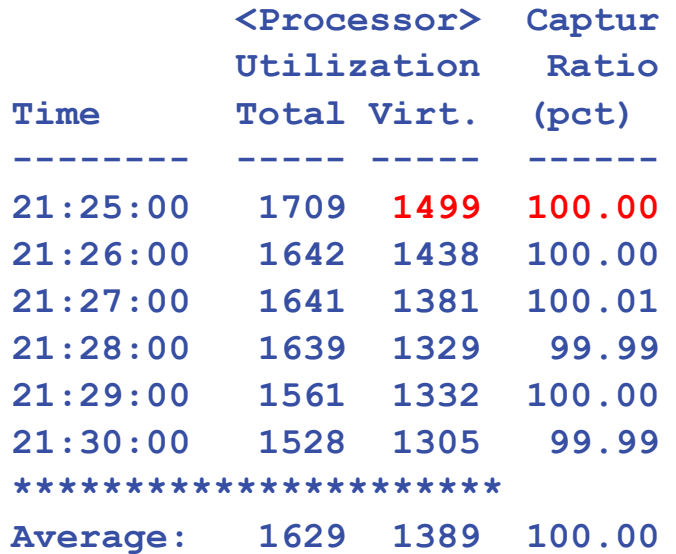

# *Processor Measurements SMT Validity*

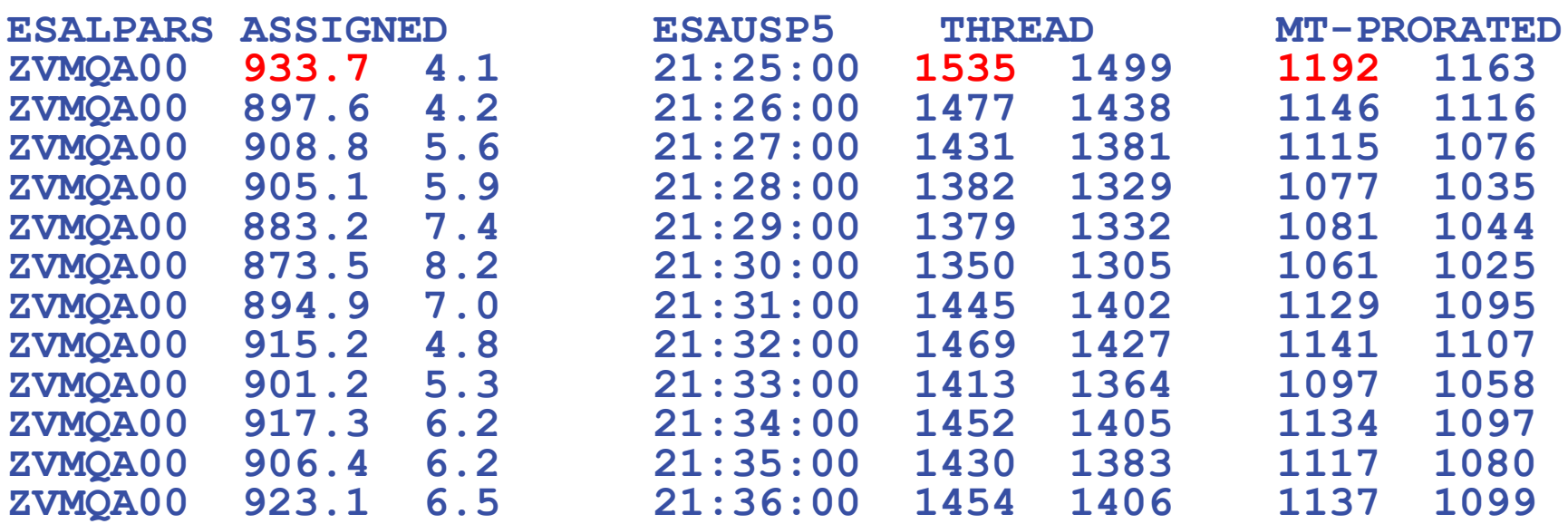

#### **Compare assigned time to thread time to "prorated"**

- **Target is assigned time, maybe subtract thread idle**
- **The Velocity Prorated will be in next release**

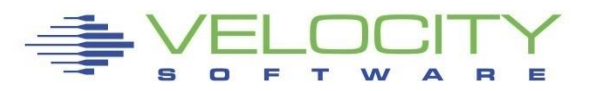

# *SMT Prorate minute by minute*

#### **Compute ESALPARS Assigned, subtract thread idle Prorate against ESAUSP5 total, get "new" prorate interval by interval (.56 - .59)**

- **ratio: 0.563289902**
- **ratio: 0.562660799**
- **ratio: 0.583018868**
- **ratio: 0.603183792**
- **ratio: 0.577411168**
- **ratio: 0.578814815**
- **ratio: 0.560761246**
- **ratio: 0.578012253**
- **ratio: 0.591224345**
- **ratio: 0.575172176**
- **ratio: 0.576713287**
- **ratio: 0.576925722**

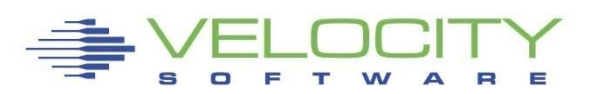

# *Chargeback for SMT Step 1*

#### **Start with ESALPARS:**

- **Assigned time to LPAR (1900, Dedicated)**
- **Thread idle**
- **Time to be charged: (1900 \* 2 – 1471) / 2 = 1164%**
- **Thread time for comparison: 1164% \* 2 = 2329%**

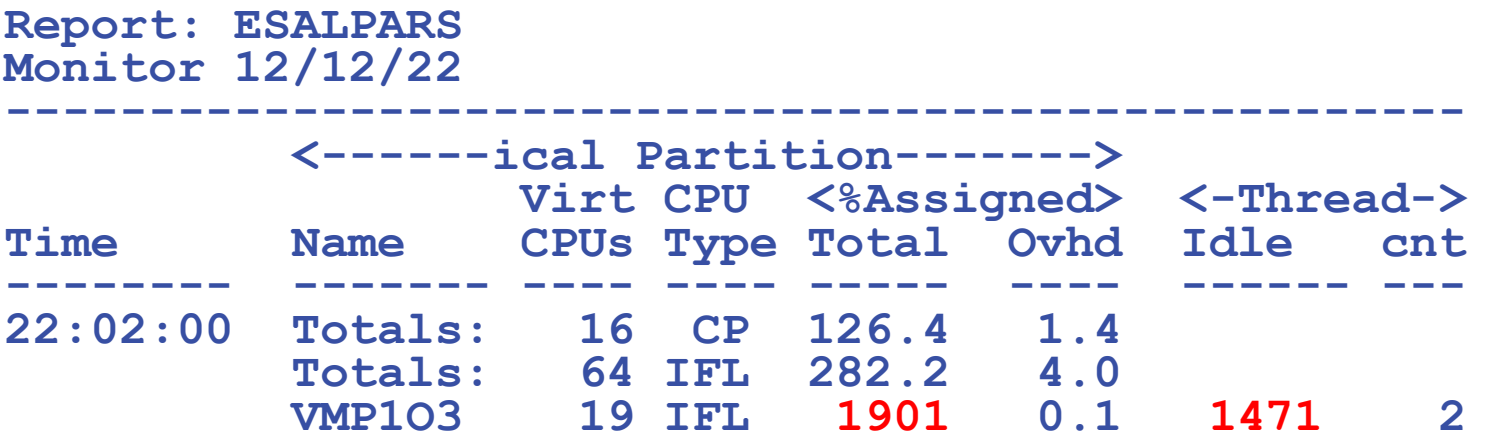

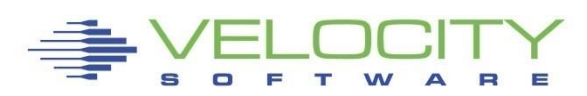

# *Chargeback for SMT Step 2*

#### **Compare to ESACPUU to validate capture ratio**

- **LPAR measurement thread time: 2329%**
- **Time to be charged: 1164%**
- **CPU (thread time): 2296% (98.5% capture)**
- **User thread time: 2207+39 = 2246%**
- **Time to be charged from ESALPARS: 1164%**

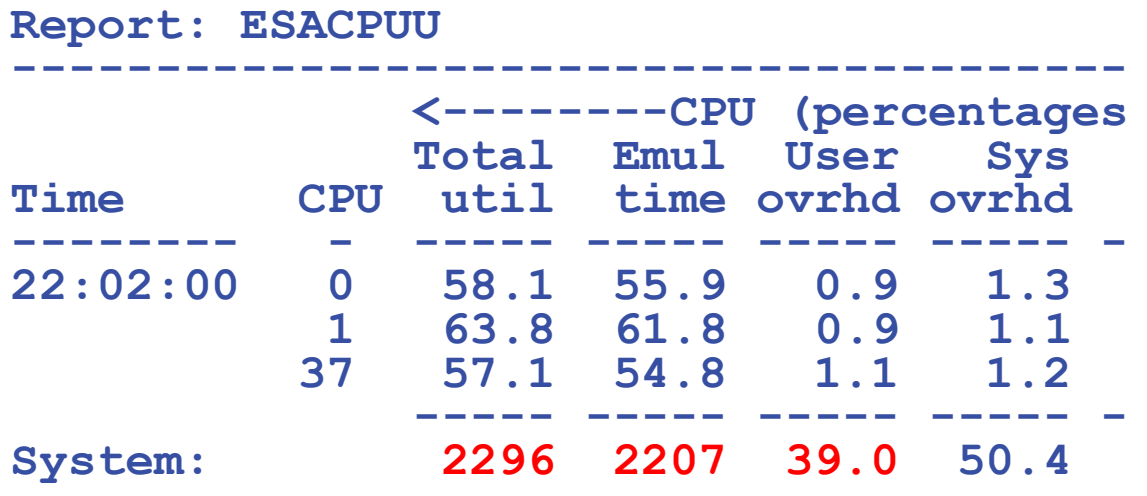

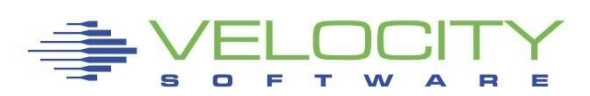

# *Chargeback for SMT Step 3*

#### **Calculate prorate factor: ESAUSP5**

- **Thread time: 2246% (100% capture ratio within z/VM)**
- **IBM "prorated time" 1623% is incorrect**
- **Time to be charged from ESALPARS: 1164%**
- **Prorate using "traditional" 1164 / 2246 = .51**
- **Charge back factor .51 against traditional times (.51-.53)**

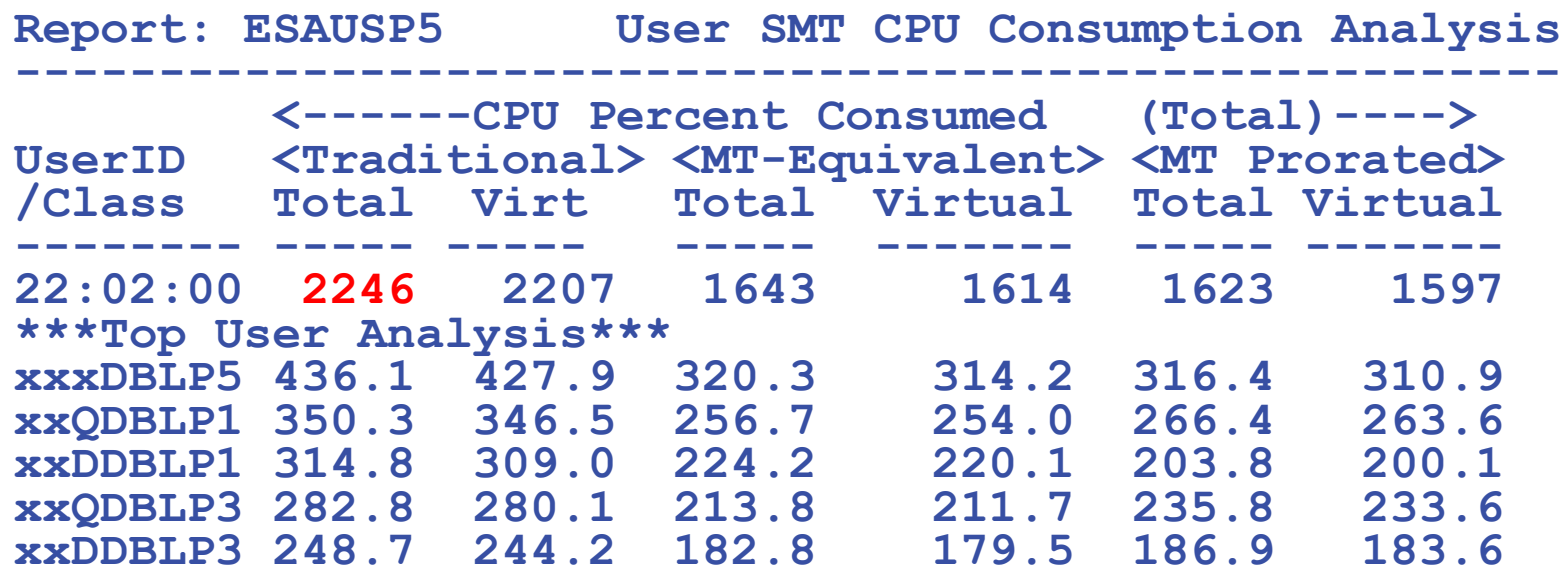

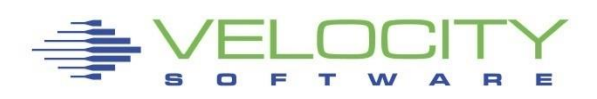

# *Expectations of SMT?*

**IBM Monitor data "MT Prorated" is incorrect IBM Monitor data "MT-Equivalent" not validated Need validated prorate factor**

- **Low utilization:**
	- **Capacity not really an issue**
	- **Response time should not change**
- **High utilization – Intense workloads (SAP, Oracle)**
	- **Capacity should see improvements**
	- **Cache utilized well (dedicate engines….)**
- **High Utilization – polling workload (was, db2)**
	- **Cache competition very very high**
	- **Response time WILL get worse**
	- **Capacity may drop? – validate with MFC….**

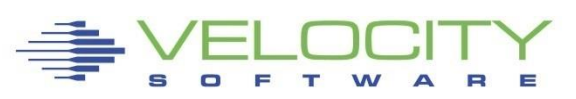

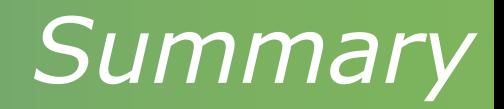

#### **SMT Capacity Planning**

- **Your capacity improvements are "dependent"**
- **Enhancements to capacity measurable**
- **Evaluate each LPAR for SMT value (CPI)**
- **Evaluate each server for SMT impact**

#### **SMT Chargeback**

- **IBM provides bogus metrics at user chargeback**
- **Likely results in overcharging**
- **Develop an added prorate metric**

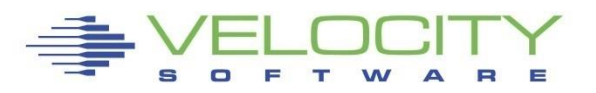